# FY2025 Procedures for Preparing and Entering a Research Proposal Document (items to be entered in the Website)

(Grant-in-Aid for Specially Promoted Research)

The confirmation of the content of the application and the preparation of the review material is based on the "Research Proposal Document", which constitutes one part of the application documents. Consequently, it is possible that the information entered in the website will have an influence on the results of the review, or it is possible that the research project will not be accepted for review, because of the content entered. Therefore, the applicant should prepare the Research Proposal Document with care.

Also, a part of content entered (title of Proposed Research Project, information of project member, effort, etc.) will be provided to the e-Rad.

Select "application information input" of Specially Promoted Research from the "List of Research Categories" in the electronic application system. The "Management of Research Proposal Document" screen will be displayed. Next, select "application information input" in the entered application information ("Research project information", "Research facility/Existing equipment", "Research Expenditure and Their Necessity", "The Status of Application and Acquisition of Research Grants"). The respective input screen will be displayed. On the screen of each input, if the "Japanese Figlish" button at the upper left of the screen is clicked, then the explanations are translated into English.

#### I-1. Items to be entered in the Website (First half)

#### "Research Project Information" input screen

### 1. Research Proposal Submission in the fiscal year previous to the final fiscal year of the research period of an on-going research project (This content is not converted to the PDF file.)

The applicant should select the appropriate item from among "Applying" or "Not Applying."

Moreover, if the applicant selects "Applying", it is limited to research projects that fall under "Research proposal submission in the fiscal year previous to the final fiscal year of the research period of an on-going research project (Refer to the Application Procedures for Grants-in-Aid for Scientific Research)". If he/she makes an application under the category "Research proposal submission in the fiscal year previous to the final fiscal year of the research period of an on-going research project", he/she should enter the project number of the Grant-in-Aid (continued) of which FY2025 is the final fiscal year (i.e., the project number of the on-going research project on which the new application is based). Moreover, he/she should be sure to fill in the necessary information in the column "Items to be Entered When New Application is Made in the Fiscal Year Previous to the Final Year of the Research Period of an On-Going KAKENHI Project" of the Research Proposal Document [form S-1(3)] (forms to be uploaded) he/she is preparing.

#### 2. Review Section (Section of Category) (This content is not converted to the PDF file.)

The applicant should be sure to select one appropriate category for which he/she wishes review from among "Humanities and Social Sciences", "Science and Engineering" or "Biological Sciences".

### 3. Firstly related to Medium-sized Section/Firstly related to Basic Section/Secondly related to Basic Section (This content is not converted to the PDF file.)

In "Grants-in-Aid for Scientific Research-KAKENHI-, Review Section Table" (hereinafter referred to as "Review Section Table") which appears in the "List" on the electronic application system, select one Medium-sized Section firstly related to the research project.

Next, select one Basic Section firstly related to the research project from the Review Section Table. Also, for Basic Section, it is possible to select optionally one more section as secondly related to Basic Section.

#### 4. Name of the Principal Investigator

The information on Principal Investigator which has been registered in e-Rad will be automatically displayed. Principal Investigator in question should verify whether his/her name has been displayed correctly. If there is an error, save temporarily the input data, then contact the secretariat of his/her research institution and follow the instructions. Moreover, in the section (English) below, the applicant should enter his/her name in alphabet, in the order family name, first name.

#### 5. Position, Academic Unit (School, Faculty, etc.) and Research Institution

The information on Principal Investigator which has been registered in e-Rad will be automatically displayed. Principal Investigator in question should verify whether his/her name has been displayed correctly. If there is an error, save temporarily the input data, then contact the secretariat of his/her research institution and follow the instructions. Moreover, in the section (English) below, the applicant should enter the respective information in English.

#### 6. Title of the Research Project

In the column "Title of the research Project", the applicant should enter a title for the proposed research project. The title should express the content of the research until the end of the research period in concrete terms. (The applicant should avoid general or abstract expressions.) In giving a title to the research project, applicants should note that the entire Research Proposal Document, including the title of the research project will be reviewed and will be publicized widely in the Grants-in-Aid for Scientific Research (KAKENHI) Database (KAKEN) if the research proposal is adopted. Therefore, make sure to select a title that effectively reflects the content of your research project.

In the upper column (Japanese), you can enter up to 40 double-byte characters (80 bytes).

Note that double-byte characters are counted as 2 bytes and single-byte characters are counted as 1 byte. Voiced sound symbols (dakuten) and semivoiced sound symbols (handakuten) are not counted independently as one character, but that letters of the double-byte alphabet, numbers, symbols, etc. are all counted as 2 bytes and displayed as such. Bearing this in mind, applicants should avoid the use of chemical formulas and mathematical formulas as much as possible. (Example: "C a 2+" entered in double-byte characters will be counted as 8 bytes, whereas "Ca2+" will be 4 bytes.)

Moreover, in the lower column (English), the applicant should enter the information in English within 200 characters (only single-byte characters). Double-byte symbols cannot be entered.

Revision on the title of the research project is not allowed in principle.

If the research proposal is adopted, the research abstract will be open to the public on the "Grants-in-Aid for Scientific Research (KAKENHI) Database (KAKEN)" from the perspective of making the research content funded

by KAKENHI widely known to the public at large in an easy-to-understand manner. As such, avoid using difficult technical terms as much as possible or add explanations on them where necessary. The abstract will be checked by the Principal Investigator of the adopted research project prior to its publication.

#### 7. Research Abstract

The applicant should enter the purpose of the research project, and the methods and other matters to achieve the purpose of the research in a clear manner. It is possible to enter these in Japanese or in English.

Please note that the review is to be conducted from diverse viewpoints by a review committee consisting of reviewers with different backgrounds.

It is possible to enter up to 1000 bytes. (Double-byte characters are counted as 2 bytes and single-byte characters are counted as 1 byte).

#### 8. Research Expenditure

The contents entered in the "Research Expenditure and Their Necessity" of "Application Information (items to be entered in the Website) (Second half)" will be automatically displayed in the "Research Expenditure" column. Note that the lines below each amount automatically show the amounts converted in US dollars. For the foreign exchange rate applied, please check the rate displayed on the system.

#### 9. Researchers in related research areas (This content is not converted to the PDF file.)

In the column "Researchers in related research areas", the applicant should enter the information of researchers of which he/she thinks that they have the most thorough knowledge of the research area related to the research project, and of which he/she thinks that they are able to assess accurately the content of the research project. He/She should enter the information of researchers who belong to overseas research institutions (3 to 5 persons). (At the time, the "Name", the "Research Institution", and the "E-mail" are items which must be entered.)

A review comment from around one of overseas researchers in related to the research areas entered is to be requested. However, researchers who are project members in the same research project for which the current application is being made and persons who fall under the points from ① to ⑤ below are excluded.

- ① Kinship or a close personal relationship that is equivalent.
- ② A close relationship in which joint research is conducted. (For example, a person with whom the applicant has a close relationship in the implementation of a joint project, the writing of a co-authored research paper, or who is a member of a research association with the same purpose.)
- 3 A relationship in which the researcher belongs to the same research unit (a researcher who belongs to the same laboratory).
- ④ A close master and pupil relationship or a direct employment relationship.
- (5) An antagonistic relationship that could be considered as a relationship in which the selection of the research project or the assessment directly benefits the grader, or a competitive relationship.

Moreover, if there are researchers of which the applicant thinks that they are not appropriate as domestic or overseas

persons in charge of the writing of the review comments, because they are in a competitive or antagonistic position, or because of other reasons, the applicant should enter in the respective sections "Researchers who belong to a domestic research institution and whom the applicant wishes to avoid as persons in charge of the writing of the review comments" and "Researchers who belong to an overseas research institution and whom the applicant wishes to avoid as persons in charge of the writing of the review comments" (optionally, up to three persons for each section).

As a general rule, a written review comment by an overseas researcher is prepared. However, if the Principal Investigator judges that review by an overseas researcher is difficult or inappropriate, he/she should select "Not appropriate" in the section "Appropriateness of comments by an overseas researcher" and describe the reasons in the section "Reason(s) Why Comments by an Overseas Researcher is not Appropriate" of the "Research Proposal Document [form S-1(3)] (forms to be uploaded)".

In this case, it is not necessary to enter information in the sections "Researchers in related research areas who belong to an overseas research institution and who are considered as suitable as persons in charge of the writing of the review comment" and "Researchers who belong to an overseas research institution and whom the applicant wishes to avoid as persons in charge of the writing of the review comment" among the items that need to be entered in the website. Moreover, the applicant should bear in mind that the Scientific Research Grant Committee will judge on the appropriateness of the reasons, and that, even if it does not judge that the reasons are appropriate, it will not reject them as a violation of the requirements of the application, but consider them in the comprehensive judgment during the screening.

#### 10. Contact Information of the Principal Investigator (This content is not converted to the PDF file.)

In the "Contact Information of the Principal Investigator" column, enter information in case that direct contact with the Principal Investigator is required.

#### 11. Project Members List

As for the research plan for the Specially Promoted Research, the Co-Investigator and/or the Research Collaborator may be invited to the research activities, if necessary. For the definitions of "Principal Investigator", "Co-Investigator", and "Research Collaborator", refer to the Application Procedures for Grants-in-Aid for Scientific Research.

In addition, the applicant should keep in mind the following points.

#### (1) Project Members Input (Principal Investigator)

• In the column "Status of Research Integrity Pledge (Linked to e-Rad Registration Details)", the status of pledge to appropriately report to the affiliated institution in accordance with the relevant rules and regulations, the information necessary to ensure the transparency of all research activities that the Principal Investigator is involved in, including donations, etc. registered in e-Rad and non-monetary support such as facilities and equipment, will be linked and automatically displayed.

Application cannot be made if the status is not "Pledged"; therefore, make sure that the status has been registered in e-Rad. Linkage of the researcher information in e-Rad usually takes about 10 minutes, but it may take longer. Make registration in e-Rad well in advance, because last-minute registration before the application deadline may

lead to linkage failure.

- In the column "Distinction", it will be automatically displayed as "Principal Investigator".
- In the column "Name (Pronunciation in katakana; Kanji etc.)", "Age (as of April 1, 2025)", and "Research Institution, Academic Unit (School, Faculty, etc.), Position" of the Principal Investigator, the information on the Principal Investigator which has been registered in e-Rad will be automatically displayed. Principal Investigator should verify whether the information has been displayed correctly.
- In the column "Academic Degree", Principal Investigator should fill in his/her academic degree.
- In the column "Role in This Project", the Principal Investigator should fill in, how the Principal Investigator and the Co-Investigator(s) will cooperate to carry out the research, in a way that clarifies the respective connections between the researchers, and highlighting the allotment of research tasks in the research implementation plan FY2025. Principal Investigator should also enter those information of Co-Investigator(s).
- In the column "Research Expenditure for FY2025", the share of the grant to the Principal Investigator and the Co-Investigator(s) should be entered in units of thousand yen, based on the research plan. Principal Investigator should also enter those information of Co-Investigator(s).
  - The total amount of all the shares of the grant to each researcher should correspond to "Research Expenditure for FY2025 (Thousand Yen)" displayed in the screen. If it does not correspond, "error" is displayed on the confirmation screen after entry.
- In the column "Effort", the Principal Investigator should enter the time allocation rate (an integral number between 1 and 100), assuming that the research project for which the current application is being made would be adopted.

When determining the time allocation rate, the Principal Investigator should determine it keeping in mind the definition of "effort" by the Council for Science and Technology Policy. This definition is "the percentage of time allocation (%) necessary for the implementation of the research in question, if the entire yearly working time of the researcher is set at 100%". Moreover, the "entire working time" does not mean time spent only on research activities, but entire actual working time, including time spent on educational activities and other activities.

Moreover, when the research project for which the current application is being made is adopted, the Principal Investigator will be requested to confirm the effort anew at that time and to perform the procedure of formal application for grant delivery. If the effort is changed at that time, it is necessary to correct the effort in e-Rad before formal application for grant delivery.

#### (2) Project Members Input (Co-Investigator)

• Concerning the entry column for the Project Members List (Co-Investigator), when pressing the button "Add" on the left side of the entry screen one time for every member of the project, the edit box in which the data need to be entered is displayed.

The Principal Investigator should delete edit boxes for data entry that are not being used (when he/she entered data but finally does not use them, or when he/she did not enter data at all), by pressing the button "Delete" on the left side.

The column "Number of Project Members", displayed on the lowermost part of the screen is displayed automatically, according to the number of edit boxes for data entry.

If the number in the column "Number of Project Members" and the total number of persons for whom data have actually been entered do not correspond, "error" is displayed on the confirmation screen, the data have been entered. Therefore, the applicant should always delete edit boxes for data in which no data has been entered.

• In the column "Status of Research Integrity Pledge (Linked to e-Rad Registration Details)", the status of pledge to appropriately report to the affiliated institution in accordance with the relevant rules and regulations, the information necessary to ensure the transparency of all research activities that the Co-Investigator is involved in, including donations, etc. registered in e-Rad and non-monetary support such as facilities and equipment, will be linked and automatically displayed.

Application cannot be made if the status is not "Pledged"; therefore, the Principal Investigator should check the status of pledge on the relevant screen and request Co-Investigator(s) who have "Not Pledged" to do so for their affiliated institution and register the status in e-Rad. Linkage of the researcher information in e-Rad usually takes about 10 minutes, but it may take longer. Make registration in e-Rad well in advance, because last-minute registration before the application deadline may lead to linkage failure.

- In the column "Distinction", it will be automatically displayed as "Co-I(s)".
- In the column "Researcher Number", "Name (Pronunciation in katakana; Kanji, etc.)", "Age (as of April 1, 2025)", and "Research Institution, Academic Unit (School, Faculty, etc.), Position" of the Co-Investigator, enter the researcher number of the Co-Investigator and click on the [Search] button, his/her information will be displayed, and click [OK] button.
- Since the Co-Investigator may belong to more than one research institution, ask the Co-Investigator at first to confirm which affiliation he/she wishes to list for the application.
- In the columns "Academic Degree" and "Effort", the contents which the Co-Investigator entered in the consent process of Co-Investigator will be displayed.
- In the columns "Role in This Project" and "Research Expenditure for FY2025", the Principal Investigator should enter the contents. (Please refer to the column "(1) Project Members Input (Principal Investigator)" for the entry method).

#### [About the Consent Process of Co-Investigator]

- The consent both from Co-Investigator him/herself and his/her research institution should be given on the electronic application system to list him/her on the project members as a Co-Investigator.
- To request other researchers to participate in the research project as Co-Investigators, check the checkbox at "Request" in the "Status of Consent" row and save it temporarily on the electronic application system. The researcher registered in the field is provisionally requested to participate in the research project as a Co-Investigator. In addition, contact him/her that the applicant had made the Co-Investigator request on the system.
- When the consent both from Co-Investigator him/herself and his/her research institution have been given, the "Status of Consent" will be changed to "Obtained the consent from the Co-Investigator" and "Obtained the consent from the institution".
- The applicant cannot request the researcher to become a Co-Investigator whose status of consent is "Dissented by the Co-Investigator" or "Dissented by the Institution". Press [Delete] button on the left hand side of that column and delete the frame into which the data is being entered.

- When the applicant requests the researchers to become a Co-Investigator, his/her official request should be
  made based on the high probability in obtaining the consent from the Co-Investigator-to-be after surely
  confirming the following items with the researchers.
  - ① For this research project, the Co-Investigator has to bear responsibility for the implementation of the research project in cooperation with the Principal Investigator.
  - ② As well as the Co-Investigator understands and complies with both the KAKENHI supplementary conditions (funding conditions) and the terms stipulated in the (a), (b), and (c) below, and receives a share of KAKENHI from the Principal Investigator and use it properly.
    - (a) The Co-Investigator has to recognize that citizens have placed trust in scientific research and that the KAKENHI are funded with their tax, and he/she therefore has to use the KAKENHI in a proper and efficient way and refrain from committing research misconduct in the research.
    - (b) The Co-Investigator has to fulfil the requirement for the research ethics education coursework either by reading a textbook such as "For the Sound Development of Science The Attitude of a Conscientious Scientist —" ("For the Sound Development of Science" Editorial Committee on JSPS), by taking an e-Learning course such as the "e-Learning Course on Research Ethics [eL CoRE] or "APRIN e-learning program (eAPRIN)", or by participating in the research ethics education course conducted at his/her institution based on the "Guidelines for Responding to Misconduct in Research" (Adopted August 26, 2014 by MEXT), prior to the formal application for grant delivery (or, in case the grant has already been delivered, by the time the "application for approval of change for the Co-Investigator" is submitted by the Principal Investigator to JSPS).
    - (c) The Co-Investigator has to understand thoroughly and confirm on what the researchers should consider, in conducting of their researches, from amongst the contents of both the statement "Code of Conduct for Scientists -Revised Version-" by the Science Council of Japan and the booklet "For the Sound Development of Science -The Attitude of a Conscientious Scientist-" by JSPS, by the time of the formal application for grant delivery of the concerned research project. (Or, by the time when the "application for approval of change of the Co-Investigator" is to be submitted to JSPS by the Principal Investigator, in case the official grant decision thereof has been already made.)
- \* Refer to the KAKENHI (Grants-in-Aid for Scientific Research) Electronic Application System Operation Manual (URL: <a href="https://www-shinsei.jsps.go.jp/kaken/topkakenhi/shinsei">https://www-shinsei.jsps.go.jp/kaken/topkakenhi/shinsei</a> ka.html) for the detailed information on the consent processes of the Co-Investigator such as operating environment, operating method, and so on.
- \* The Co-Investigator(s)-to-be who have applied for the Specially Promoted Research input "The Status of Application and Acquisition of Research Grants" of their own in the course of the consent process. When inputting the column above, refer to the "3. Application Information Input (The Status of Application and Acquisition of Research Grants)" set forth in the Procedures for Preparing and Entering a Research Proposal Document.
  - (3) Joint researchers other than Co-Investigators are called "Research Collaborators". Therefore, the applicant

does not have to enter them in the Project Members List of the proposed project in question. When the applicant mentions about Research Collaborator in the Research Proposal Document, if necessary, the applicant can mention them in a column where he/she explains the overall research plan, for example, in the column "Research Plan and Methods".

(4) In each column where (English) is written, the applicant should enter the respective items in English.

### Application Information (Items to be entered in the Website) (Screenshot) [Specially Promoted Research] "Management of Research Proposal Document" screen

### [Specially Promoted Research] "Management of Research Proposal Document" screen 科研費電子申請システム マーヘルブ ログアウト 応募者向けメニュー(Menu for Applicant)> 研究計画調書管理(Management of Research Proposal Document) 研究計画調書管理 Management of Research Proposal Document 研究種目名 Name of Submission Destination Institution Title of Research Project 令和X(20XX)年度 特別推進研究 ABCDE大学 ○○○における×××の研究 XXXX年XX月XX日 <注意事項> 研究計画調書は以下の応募情報を入力して作成します。 「研究費の応募・受入等の状況」は、研究代表者、研究分担者の人数分入力が必要です。 「研究費の応募・受入等の状況」は、「研究課題情報」で入力した研究組織の研究代表者、研究分担者が表示されます。 By entering the following application information, Research Proposal Document will be created. It is necessary to enter in "The Status of Application and Acquisition of Research Grants" by the number of Principlal Investigator and Co-Investigator(s) (Co-I(s)). Information on Principal Investigator and Co-Investigator(s) (Co-I(s)) of the Project Members List which entered in "Research project information" column is displayed in the column "The Status of Application and Acquisition of Research Grants".

| <b>応募情報</b><br>Application Information                                                                                          | 処理状況<br>Processing Stat<br>us                                                     | 広募情報入力<br>Application Information In<br>put |
|----------------------------------------------------------------------------------------------------|-----------------------------------------------------------------------------------|---------------------------------------------|
| 研究課題情報<br>Research project information                                                                                          | 作成済<br>Created<br>分担承諾完了<br>Consent from the<br>Co-Investigator h<br>as obtained. | 修正<br>Modify                                |
| 研究施設・現有設備<br>Research facility/Existing equipment                                                                               | 作成中<br>Creating                                                                   | 再開<br>Restart                               |
| 研究経費とその必要性<br>Research Expenditure and Their Necessity                                                                          | 作成中<br>Creating                                                                   | 再開<br>Restart                               |
| 研究費の応募・受入等の状況 ※PDFファイルには変換されません。<br>The Status of Application and Acquisition of Research Grants Note: Not converted to<br>PDF. | 未作成<br>Not created yet                                                            | 応募情報入力<br>Application Information Input     |

#### <注意事項>

- 添付ファイル項目を全て登録することで、PDFを作成することができます。
- 添付ファイル項目以外の項目が未入力の状態でも、「提出確認用」の透かしの入ったPDFを作成することができます。
- 添付ファイル項目についてはWordファイルの代わりにPDFファイルを選択することも可能です。(PDFファイルは添付ファイル項目様式(Word又は本会並びに文部科学省が提供する様式)を基に作成したものに限ります。)
- 添付ファイル項目の頁総数に不足がある場合は、PDF変換時にエラーとなります。
- 添付ファイル項目様式の余白設定を変更すると、エラーとなる場合がありますので、余白設定は変更しないでください。

#### < Note >

- You can create a PDF file after you finish registering all forms to be uploaded.
- You can create a PDF watermarked as 「提出確認用」(for pre-submission revision)before you enter items other than the items in forms to be uploaded.
- A PDF file can be used instead of a Word file for the forms to be uploaded. (A PDF file must be created using the forms to be uploaded in accordance with the Word file or the format provided by the JSPS or the MEXT)
- If there is a shortage in the total number of pages of the forms to be uploaded, an error will occur during PDF conversion.
- Do not change the margin setting of the forms to be uploaded. Doing so may cause errors.

|         | 孫付ファイル項目<br>Forms to be Uploaded | ファイル登録/登録済みファイルダウンロ<br>ード<br>File Registration / Registered File D<br>ownload |
|---------|----------------------------------|-------------------------------------------------------------------------------|
| S-1 (1) | ファイルの選択                          | <b>● 登録</b><br>Register                                                       |
| S-1 (2) | ファイルの選択ファイルが選択されていません            | <b>● 登録</b><br>Register                                                       |
| S-1 (3) | ファイルの選択。ファイルが選択されていません           | ダウンロード<br>Download Delete                                                     |
|         | → 次へ進む<br>Next Return            |                                                                               |

**メログアウト** 

## Application Information (Items to be entered in the Website (First half)) (Screenshot) [Specially Promoted Research] – (1) "Application Information Input" screen

|   | JSPS                                    |                                                                                     |          |                       |                                                                 |                          |
|---|-----------------------------------------|-------------------------------------------------------------------------------------|----------|-----------------------|-----------------------------------------------------------------|--------------------------|
|   | 科研費電子申請システム                             |                                                                                     |          |                       |                                                                 | P Help X Logout          |
|   |                                         | _                                                                                   |          |                       |                                                                 |                          |
|   | 応募者向けメニュー> 研究計画                         | 画調書作成(Application Information                                                       | Input    | >応募情報又は研究計画           | 記調書確認>応募情報又は研究計画調書確認完了)<br>                                     |                          |
|   |                                         |                                                                                     |          |                       |                                                                 |                          |
|   | Application                             | Information Input                                                                   | nglish ► | Japanese              |                                                                 |                          |
| - | Application                             |                                                                                     | o hoc    | n naccod ci           | nce the screen had been displayed.                              |                          |
|   |                                         | 29 Illillutes liav                                                                  | e nee    | ii passeu si          |                                                                 |                          |
|   |                                         |                                                                                     |          |                       | Last Saved Date                                                 | e:XXXX.XX.XX XX:XX       |
|   | < Note >                                |                                                                                     |          |                       |                                                                 |                          |
|   |                                         |                                                                                     |          |                       |                                                                 |                          |
|   | <ul> <li>The item with "*" i</li> </ul> | s mandatory.                                                                        |          |                       |                                                                 |                          |
|   |                                         |                                                                                     |          |                       | clear any information entered. Click [Save Temporarily] periodi | ically to store changes. |
|   | · •                                     |                                                                                     |          |                       | application system information page.                            |                          |
|   |                                         |                                                                                     |          |                       | he [Save Temporarily and Go Back] button.                       |                          |
|   | The system may e                        | experience problems when multiple                                                   | e wind   | ows or tabs are       | opened. Please avoid an access from multiple windows or to      | abs.                     |
|   |                                         |                                                                                     |          |                       |                                                                 |                          |
|   | ⇒ Save T                                | emporarily and Go to Next                                                           | Save     | Temporarily           | Save Temporarily and Go Back Go Back Without                    | Save                     |
|   |                                         | Research Proposal D                                                                 | ocur     | nent for "S           | pecially Promoted Research" (FY 20XX)                           |                          |
|   |                                         | New proposal or Continu                                                             |          | 新規(New pro            |                                                                 |                          |
|   |                                         |                                                                                     |          | MINTE (INCW PIC       |                                                                 |                          |
|   |                                         | If continued, Research Pro                                                          | ject     |                       | Obtain information about continued project 👀                    |                          |
|   |                                         | Number                                                                              |          | (Click when the New   | proposal and Continue is Continued)                             |                          |
|   |                                         | Research proposal                                                                   |          | *                     | ~                                                               |                          |
|   |                                         | submission in the                                                                   |          |                       |                                                                 |                          |
|   |                                         | fiscal year previous to                                                             | 1        | <u> </u>              |                                                                 |                          |
|   |                                         | the final fiscal year                                                               |          | (E-t !!               | and Musches for the Decree 1 Bl 311 BY 2000                     |                          |
|   |                                         | of the research period                                                              | ı        |                       | rant Number for the Research Plan with FY 20XX as               |                          |
|   |                                         | •                                                                                   |          | the final year        | of the research period)                                         |                          |
|   |                                         | of an on-going research pr                                                          | oject    |                       |                                                                 |                          |
|   |                                         | Review Section                                                                      |          | *                     | •                                                               |                          |
|   |                                         | (Category)                                                                          |          |                       |                                                                 |                          |
|   |                                         |                                                                                     |          |                       |                                                                 |                          |
|   |                                         | Note: Not converted to PDF                                                          |          |                       |                                                                 |                          |
|   |                                         | Firstly related to Medium-                                                          | _        |                       |                                                                 |                          |
|   |                                         | sized Section                                                                       | List     | *                     |                                                                 |                          |
|   |                                         | Firstly related to Basic                                                            |          |                       |                                                                 |                          |
|   |                                         | · .                                                                                 |          | *                     |                                                                 |                          |
|   |                                         | Section                                                                             |          |                       |                                                                 |                          |
|   |                                         | Secondly related to Basic                                                           | List     |                       |                                                                 |                          |
|   |                                         | Section                                                                             |          |                       |                                                                 |                          |
|   |                                         | ※You can not refer to Secondly related to Basic Section from the list. Please enter |          |                       |                                                                 |                          |
|   |                                         | the number.                                                                         |          |                       |                                                                 |                          |
|   |                                         |                                                                                     |          |                       |                                                                 |                          |
|   |                                         |                                                                                     | (        | Pronunciation         | in katakana) ダイヒョウ イチロウ                                         |                          |
|   |                                         | Name of the Principal                                                               | (        | Kanji etc) 代表         | - 郎                                                             |                          |
|   |                                         | Investigator                                                                        |          | English) (Fam         |                                                                 |                          |
|   |                                         | gato:                                                                               | F        | Linginoni) (Latt      | (Filst Name)                                                    |                          |
|   |                                         |                                                                                     |          | Mumban                | (Japanoso) AAA+♥                                                |                          |
|   |                                         | Research Institution                                                                |          | Number)               | (Japanese) AAA大学                                                |                          |
|   |                                         |                                                                                     | _        |                       | (English) AAA University                                        |                          |
|   |                                         | Academic Unit (School, Fac                                                          | ulty,    | Japanese) 🔾           | )学部                                                             |                          |
|   |                                         | etc.)                                                                               | (        | English)              |                                                                 |                          |
|   |                                         |                                                                                     | _        | Japanese)教授           |                                                                 |                          |
|   |                                         | Position                                                                            | H        | English)              |                                                                 |                          |
|   |                                         |                                                                                     | -        | Japanese              |                                                                 |                          |
|   |                                         |                                                                                     | Ë        | зарапеѕе              |                                                                 |                          |
|   |                                         |                                                                                     | . 7      | Jp to 40 characters)  |                                                                 |                          |
|   |                                         | Title of Research Project                                                           | τ ⊢      | English               |                                                                 |                          |
|   |                                         |                                                                                     | -        | 9511                  |                                                                 |                          |
|   |                                         |                                                                                     | (L       | Jp to 200 single-byte | characters)                                                     |                          |
|   |                                         |                                                                                     |          |                       | uble-byte characters or up to 1000 single-byte                  |                          |
|   |                                         |                                                                                     |          |                       | line breaks are allowed.)                                       |                          |
|   |                                         |                                                                                     | آ        |                       |                                                                 |                          |
|   |                                         |                                                                                     |          |                       |                                                                 |                          |
|   |                                         |                                                                                     |          |                       |                                                                 |                          |
|   |                                         | Research Abstract                                                                   |          |                       |                                                                 |                          |
|   |                                         |                                                                                     |          |                       |                                                                 |                          |
|   |                                         |                                                                                     |          |                       |                                                                 |                          |
|   |                                         |                                                                                     |          |                       |                                                                 |                          |
|   |                                         |                                                                                     |          |                       |                                                                 |                          |
|   |                                         |                                                                                     | *        |                       | //                                                              |                          |
|   |                                         |                                                                                     |          |                       |                                                                 |                          |

## Application Information (Items to be entered in the Website (First half)) (Screenshot) [Specially Promoted Research] – (2)

|                                                                           |                                                                                                    | FY                                                                                                    | EV 20VV                                                                                                    | EV 20VV                                                                 | EV 20V                                                | FY 20XX                                                | EV 20VV     | EV 2000                           | EV 20VV           | Sum                 |                         |
|---------------------------------------------------------------------------|----------------------------------------------------------------------------------------------------|----------------------------------------------------------------------------------------------------|----------------------------------------------------------------------------------------------------|-------------------------------------------------------------------------|-------------------------------------------------------|--------------------------------------------------------|-------------|-----------------------------------|-------------------|---------------------|-------------------------|
|                                                                           |                                                                                                    |                                                                                                    | FY 20X7                                                                                                    | FY 20XX                                                                 | FY 20X7                                               | C FY 20XX                                              | FY ZUXX     | FY ZUXX                           | FY ZUXX           | Total               |                         |
|                                                                           |                                                                                                    | esearch<br>enditure                                                                                                    | (                                                                                                    | 0 0                                                                     |                                                       | 0 0                                                    | d           | 0                                 | 0                 | 0                   |                         |
|                                                                           | (The                                                                                                    | ousands of                                                                                                    |                                                                                                    | 0 0                                                                     | )                                                     | 0 0                                                    | C           | 0                                 | 0                 | 0                   |                         |
|                                                                           |                                                                                                    | Yen) 29 m                                                                                                    | inutes ha                                                                                                    | ave been pa                                                             | ssed sinc                                             | e the scree                                            | n had beer  | displayed                         |                   |                     |                         |
| searchers who l<br>w comments (c                                          |                                                                                                    |                                                                                                    |                                                                                                    |                                                                         | d whom t                                              | he applican                                            | t wishes to | o avoid as                        |                   | charge of           |                         |
| ily name, First r                                                         | name and R                                                                                                    | lesearch Insti                                                                                                    | ution are                                                                                                    | e mandator                                                              | y when fi                                             | lling in this                                          | item.       |                                   |                   |                     |                         |
|                                                                           |                                                                                                    | lame                                                                                                    |                                                                                                    |                                                                         |                                                       | Academic                                               |             |                                   | F                 | ield of             |                         |
|                                                                           | Family<br>name                                                                                                    | First nam                                                                                                    | e Rese                                                                                                    | arch Instit                                                             | ution (                                               | (School, Fa<br>etc.)                                   | culty,      | Position                          |                   | cialization         | ١                       |
|                                                                           |                                                                                                    |                                                                                                    |                                                                                                    |                                                                         |                                                       |                                                        |             |                                   |                   |                     |                         |
|                                                                           |                                                                                                    |                                                                                                    |                                                                                                    |                                                                         |                                                       |                                                        |             |                                   |                   |                     |                         |
| n the review co<br>arch plan.                                             |                                                                                                    | an overseas                                                                                                    |                                                                                                    |                                                                         | propriate                                             | , Not appro                                            | priate mu   | st be selec                       | ted and re        | asons mus           | st be enter             |
|                                                                           |                                                                                                    | р                                                                                                    |                                                                                                    | I                                                                       | opropriate                                            | O Not on                                               |             |                                   |                   |                     |                         |
|                                                                           | con                                                                                                    | nments by a<br>research                                                                                                    |                                                                                                    | as   • Ap                                                               | рргорпасе                                             | e O Not ar                                             | рргоргіасе  |                                   |                   |                     |                         |
|                                                                           | belong to a                                                                                                    | research<br>n overseas re                                                                                                    | er                                                                                                    |                                                                         |                                                       |                                                        |             | ble as pers                       | ons in cha        | rge of the          | writing of              |
| ments] Note:                                                              | belong to a                                                                                                    | research<br>n overseas re                                                                                                    | er<br>search ir                                                                                                    | nstitution a                                                            | nd who ar                                             |                                                        |             | ble as pers                       | ons in cha        | rge of the          | writing of              |
| Name Family                                                               | belong to a                                                                                                    | research<br>n overseas re                                                                                                    | er<br>search in                                                                                                    | nstitution an                                                           | nd who ar                                             |                                                        | ed as suita | ble as pers<br>ld of<br>Ilization |                   | rge of the          | writing of              |
| Name Family Firs                                                          | belong to a                                                                                                    | research<br>n overseas re<br>rted to PDF                                                                                      | er<br>search in                                                                                                    | Academic<br>School, Fa                                                  | nd who ar                                             | re considere                                           | ed as suita | ld of                             |                   |                     |                         |
| Name Family Firs                                                          | belong to a                                                                                                    | research<br>n overseas re<br>rted to PDF                                                                                      | er<br>search in                                                                                                    | Academic<br>School, Fa                                                  | nd who ar                                             | re considere                                           | ed as suita | ld of                             |                   |                     |                         |
| Name Family Firs                                                          | belong to a                                                                                                    | research<br>n overseas re<br>rted to PDF                                                                                      | er<br>search in                                                                                                    | Academic<br>School, Fa                                                  | nd who ar                                             | re considere                                           | ed as suita | ld of                             |                   |                     |                         |
| Family Firs                                                               | belong to a Not conve                                                                                                    | n overseas re rted to PDF  esearch Inst  n overseas re Note: Not co                                                           | tution (                                                                                                    | Academic School, Fa etc.)                                               | Unit culty, I                                         | Position the applica lling in this Academic School, Fa | Fie Specia  | ld of<br>alization                | Phone  persons in | Number              | En Price of the writing |
| Name Family name Firs sesearchers who liew comments (comments)            | belong to a Not conve                                                                                                    | research n overseas re rted to PDF  esearch Inst  n overseas re Note: Not c desearch Instit                                   | tution (                                                                                                    | Academic<br>School, Fa<br>etc.)                                         | Unit culty, I                                         | Position the applica                                   | Fie Specia  | ld of<br>ilization                | Phone  persons in | Number  n charge of | En Price of the writing |
| Name Family name Firs  Rame Firs  Researchers who lew comments (comments) | belong to a Not conve                                                                                                    | research n overseas re rted to PDF  esearch Inst  n overseas re Note: Not c desearch Instit                                   | tution (                                                                                                    | Academic<br>School, Fa<br>etc.)                                         | Unit culty, I                                         | Position the applica lling in this Academic School, Fa | Fie Specia  | ld of<br>ilization                | Phone  persons in | Number  n charge of | En Price of the writing |
| Name Family name Firs  sesearchers who lew comments (comments)            | belong to a Not conve                                                                                                    | research n overseas re rted to PDF  esearch Inst  n overseas re Note: Not c desearch Instit                                   | tution (                                                                                                    | Academic<br>School, Fa<br>etc.)                                         | Unit culty, I                                         | Position the applica lling in this Academic School, Fa | Fie Specia  | ld of<br>ilization                | Phone  persons in | Number  n charge of | En Price of the writing |
| Name Family name Firs  sesearchers who lew comments (comments)            | belong to a Not conve                                                                                                    | research n overseas re rted to PDF  esearch Inst  n overseas re Note: Not c desearch Instit                                   | tution (                                                                                                    | Academic<br>School, Fa<br>etc.)                                         | Unit culty, I make the country when fire the culton ( | Position the applica lling in this Academic School, Fa | Fie Specia  | ld of<br>ilization                | Phone  persons in | Number  n charge of | En Price of the writing |
| Name Family name Firs  sesearchers who lew comments (comments)            | belong to a Not convert name Richard Richard R | research n overseas re rted to PDF  esearch Inst  n overseas re Note: Not c desearch Instit                                   | tution (                                                                                                    | Academic<br>School, Fa<br>etc.)                                         | Unit culty, I make the country when fire the culton ( | Position the applica lling in this Academic School, Fa | Fie Specia  | ld of<br>ilization                | Phone  persons in | Number  n charge of | En Price of the writing |
| Name Family name Firs  sesearchers who lew comments (comments)            | belong to a R. Not conve                                                                                                    | n overseas reted to PDF  esearch Inst  n overseas re Note: Not clesearch Insti  Name  First name  act informati incipal Inves | tution (  search in  search in  s | Academic School, Fa etc.)  astitution at to PDF e mandator  arch Instit | Unit culty, I make the country when fire the culton ( | Position the applica lling in this Academic School, Fa | Fie Specia  | ld of<br>ilization                | Phone  persons in | Number  n charge of | En Price of the writing |
| Name Family name Firs sesearchers who liew comments (comments)            | belong to a R. Not conve                                                                                                    | n overseas rerted to PDF  esearch Inst  n overseas re Note: Not consessarch Institutes  First name                            | tution (  search in  search in  s | Academic School, Fa etc.)  astitution at to PDF e mandator  arch Instit | Unit culty, I make the country when fire the culton ( | Position the applica lling in this Academic School, Fa | Fie Specia  | ld of<br>ilization                | Phone  persons in | Number  n charge of | En Price of the writing |

### Application Information (Items to be entered in the Website (First half)) (Screenshot) [Specially Promoted Research] – (3)

[Project Members List (Principal Investigator and Co-Investigator)]

- If not all the Principal Investigator and/or Co-Investigators have registered their research integrity information on e-Rad, you cannot make application. Researchers
  with the Status of Research Integrity Pledge (Linked to e-Rad Registration Details) being "Not pledged" need to make registration on e-Rad; therefore, the Principal
  Investigator must request those who have not registered to do so according to the guidence.
  - \* Linkage to e-Rad usually takes about 10 minutes, but it may take longer. Make registration well in advance, because last-minute registration before the application deadline may lead to linkage failure.
- Click [Add] button if you add Co-Investigator(s) (Co-I(s)).
- Note: Click [Add] on the left-hand side of the window to insert additional Project Members List fields. Click Delete on the left-hand side of each field to delete unused fields (if any field is not used or no longer required).
- Enter the researcher number of the Co-Investigator and click on the [Search] button, his/her information will be displayed, and click [OK] button. Since the Co-Investigator may belong to more than one research institution, please ask the Co-Investigator at first to confirm which affiliation he/she wishes to list for the application.
- The consent both from Co-Investigator him/herself and his/her research institution should be given on the electronic application system to list him/her on the project members as a Co-Investigator.
- To make a request for Co-Investigators, check the checkbox at "Request" in the "Status of Consent" row and save it temporarily. The researcher registered in the field is provisionally requested to participate in the research project as a Co-Investigator. Check the checkbox again to confirm that you want to request him/her to participate in the research project. (In addition, please contact him/her that you had made the Co-Investigator request on the system.)
- Once the consent by each Co- investigator is obtained, the term "Return Back" will be displayed in the Status of Consent column of the Co- Investigator. In case pressing the [Save Temporarily] after checking the checkbox at "Return Back" in the Status of Consent column of the Co-Investigator, the status goes back to the status of "The consent from Co-Investigator has not yet been confirmed" and the Co-Investigator is able to correct the input information such as efforts again. Should the registered contents by the Co-Investigators be corrected, please make sure to check. (And also always inform the Co-Investigator that the "Return Back" has been commanded.)
- If you want to update the affiliation information of Co-Investigator, click [Search] button of Co-Investigators Researcher Number, confirm the displayed his/her
  information, and then click [OK] button. Note that the status of consent will be changed into "Request" when you update the affiliation information of Co-Investigator.
  You have to follow the process of obtaining consent from Co-Investigators once again.
- Regardless the entry of the consent from the Co-Investigator (including the research institutions to which the Co-Investigator belongs), pressing the [Delete] button
  enables to delete the frame for the data input. Please take note that you have to follow the same procedure from the beginning, in case you request the identical
  researcher to become a Co-Investigator again after the [Delete] of the frame above completed.
- You cannot register the researcher, whose status of consent is "Dissented by the Co-Investigator" or "Dissented by the Institution", as a Co-Investigator to the project members. Press [Delete] button on the left hand side of that column and delete the frame into which the data is being entered.

[When you request the researchers to become a Co-Investigator]

• When you request the researchers to become a Co-Investigator, your official request should be based on the high probability in obtaining the consent from the Co-Investigator-to-be after surely confirming the following items with the researchers.

©For this research project, the Co-Investigator has to bear responsibility for the implementation of the research project in cooperation with the Principal Investigator.
②As well as the Co-Investigator understand and comply with both the KAKENHI supplementary conditions (funding conditions) and the terms stipulated in the (a), (b) and (c) below, and to receive a share of KAKENHI from the Principal Investigator and use it properly.

- (a)The Co-Investigator has to recognize that citizens have placed trust in scientific research and that KAKENHI are funded with their tax, and you therefore have to use KAKENHI in a proper and efficient way and refrain from committing research misconduct during my research.
- (b)The Co-Investigator has to fulfil the requirement for the research ethics education coursework either by reading a textbook such as "For the Sound Development of Science The Attitude of a Conscientious Scientist -" ("For the Sound Development of Science" Editorial Committee on JSPS), by taking an e-Learning course such as the "e-Learning Course on Research Ethics [e.L CoRE] or "APRIN e-learning program (eAPRIN)", or by participating in the research ethics education course conducted at his/her institution based on the "Guidelines for Responding to Misconduct in Research" (Adopted August 26, 2014 by the MEXT), prior to the formal application for grant delivery (or, in case the grant has already been delivered, by the time the "application for approval of change for the Co-Investigator" is submitted by the Principal Investigator to JSPS).
- (c)The Co-Investigator has to understand thoroughly and confirm on what the researchers should consider, in conducting of their researches, from amongst the contents of both the statement "Code of Conduct for Scientists -Revised Version-" by the Science Council of Japan and the booklet "For the Sound Development of Science -The Attitude of a Conscientious Scientist-" by the JSPS, by the time of the formal application for grant delivery of the concerned research project. (Or, by the time when the "application for approval of change of the Co-Investigator" is to be submitted to the JSPS by the Principal Investigator, in case the official grant decision thereof has been already made.)

| Status of Cons<br>ent | Research In<br>tegrity Pled<br>ge Status(e<br>-Rad Regist<br>ration Infor<br>mation Link<br>age) | Distinction | Name (Age)                         |                                                      | 1.Academic Degree<br>2.Role in this Project | Research expenditure<br>for FY 20XX<br>(Thousand Yen)<br>[U.S.\$] | Effort<br>(%) |
|-----------------------|--------------------------------------------------------------------------------------------------|-------------|------------------------------------|------------------------------------------------------|---------------------------------------------|-------------------------------------------------------------------|---------------|
|                       | Not pledged                                                                                      | 研究代表者       | 99999999<br>(Pronunciation in kata | 1.AAA大学<br>AAA University<br>2.AA学部<br>AA Department |                                             | * Thousand Yen                                                    | *             |
|                       |                                                                                                  |             | (English) Daihyou Ichi             | 3.教授                                                 | (Japanese) *                                |                                                                   |               |

|            |                                                       |               |                    | (Age) 70 7 013                              | Professor                 |                               |                    |          |
|------------|-------------------------------------------------------|---------------|--------------------|---------------------------------------------|---------------------------|-------------------------------|--------------------|----------|
|            | Obtained the co<br>nsent from the<br>Co-Investigator  |               |                    | (Researcher Number)<br>55555555<br>Search   | 1.BBB大学<br>BBB University |                               |                    |          |
| <br>Delete | Dissented by t<br>he institution<br>(不承諾理由 6 7        | Pledged       | * 研究分担者(Co-I(s)) > | (Pronunciation in kata<br>kana)<br>ブンタン ゴロウ | 2.AB学部                    | 1.○○○<br>2.(Japanese)         | * Thousand Ye      | n 50     |
| _          | 8 9 0 1 2 3 4 5<br>6 7 8 9 0 1 2 3<br>4 5 6 7 8 9 0 1 |               |                    | (Kanji etc)<br>分担 五郎                        | AB Department             | (English)                     |                    |          |
|            | 2 3 4 5 6 7 8 9<br>0 1 2 3 4 5 6 7                    |               |                    | (English)<br>Buntan Gorou                   | 3.教授<br>Professor         |                               |                    |          |
|            | 890)                                                  |               |                    | (Age) XX Years Old                          | 110103301                 |                               |                    |          |
| *Add       |                                                       |               |                    |                                             |                           |                               |                    |          |
|            |                                                       |               |                    | •                                           | ject Members              | 9<br>the screen had been disp | layed. Save Tempor | arily    |
|            | ⇒ Sav                                                 | e Temporarily | and Go to Next     | Save Temporarily                            | _                         |                               | Back Without Save  | ,        |
|            |                                                       |               |                    |                                             |                           |                               |                    | X Logout |

### Application Information (Items to be entered in the Website (First half)) (Screenshot) [Specially Promoted Research] – (1) "Registration of Co-Investigators' Consent/Dissent" screen

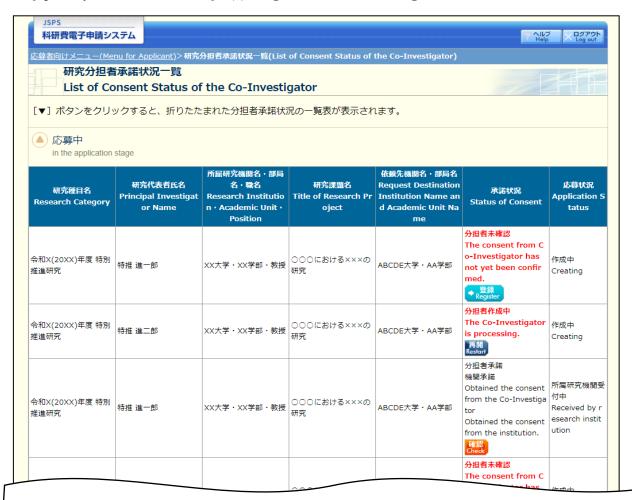

#### <注意事項>

- 一度研究分担者の依頼を承諾すると研究分担者側から承諾内容を変更することはできません。変更が必要な場合は各自研究代表者へ連絡し、差戻しの依頼を行ってください。研究代表者が差戻し手続きを行った後、内容の変更が可能です。
- 応募状況の意味は<u>こちら</u>を参照してください。
- 応募状況の文字がリンクになっている場合、日本学術振興会からコメントがありますのでクリックして確認してください。

#### <Important Notes>

- Once you have given your consent to the request to become a Co-Investigator, you cannot modify any content you have agreed with on this
  system from your side. In case that you need to make modification, contact and request directly the Principal Investigator to conduct a return
  back process on this system. Then you can modify the contents you have entered after the Principal Investigator has completed the process
  on this system.
- Click <u>here</u> for the details of application status categories.
- If there is a text link at the Application Status column, there is a message from the Japan Society for the Promotion of Science. Click the link
  to check the comment.

## Application Information (Items to be entered in the Website (First half)) (Screenshot) [Specially Promoted Research] – (2) "Registration of Co-Investigators' Consent/Dissent" screen

| JSPS                                                                                                    |                                                                                                    |
|----------------------------------------------------------------------------------------------------|----------------------------------------------------------------------------------------------------|
| 科研費電子申請システム                                                                                                    | Help X Log out                                                                                                    |
|                                                                                                    | <u>icant</u> )〉研究分担者承諾状況一覧(List of Consent Status of the Co-Investigator)>( <b>研究分担者承諾・不承諾登録(Registration of Co-Investigators'</b>                                                                                                    |
| Consent/Dissent)>研究分担者承諾・ <sup>2</sup>                                                                                                    | 不承諾登錄完了(Consent/Dissent of Co-Investigator Registered))                                                                                                    |
| Registration of C                                                                                                    | Co-Investigators' Consent/Dissent English Japanese                                                                                                    |
| , region and on o                                                                                                    | 29 minutes have been passed since the screen had been displayed.                                                                                                    |
| Pagistor consent/dissent of (                                                                                                    | Co-Investigator requested from below applicant.                                                                                                    |
| register consent/dissent or t                                                                                                    | co-mvestigator requested from below applicant.                                                                                                    |
| If it is OK with you, click [OK                                                                                                    | () button.                                                                                                    |
| <note></note>                                                                                                    |                                                                                                    |
| Field marked in asterisk (                                                                                                    | (*) is mandatory.                                                                                                    |
|                                                                                                    | e for a certain period of time, a session time out may clear any information entered. Click Temporarily Save periodically to store changes. In such                                                                                                    |
| instance, please read the                                                                                                    | rfrequently asked questions on the electronic application system information page.                                                                                                    |
| Research Category                                                                                                    | 令和X(20XX)年度 特別推進研究                                                                                                    |
| Name                                                                                                    | (Kanji etc) (Family Name)特推 (First Name)進一郎                                                                                                    |
|                                                                                                    | (Pronunciation in katakana) (Family Name)トクスイ (First Name)シンイチロウ                                                                                                    |
| Research Institution                                                                                                    | XX大学                                                                                                    |
| Academic Unit Position                                                                                                    | XX学部<br>特任教授                                                                                                    |
| Title of Research Project                                                                                                    | XXXXXXXXXXX                                                                                                    |
| •                                                                                                    |                                                                                                    |
|                                                                                                    |                                                                                                    |
|                                                                                                    | * Consent                                                                                                    |
| Co-Investigator                                                                                                    |                                                                                                    |
| ☐ For this research project,                                                                                                    | O Dissent  Co-Investigator, check the contents below and check the checkbox.  I consent to become a Co-Investigator who bears responsibility for the implementation of the research project in cooperation.                                                                                                    |
| if you consent to become a of the project, with the Principal Investigate of the project of the Principal Investigate of the project of the principal Investigate of the principal Investigate of the Investigate of the Investigate of the I | Co-Investigator, check the contents below and check the checkbox.<br>I consent to become a Co-Investigator who bears responsibility for the implementation of the research project in cooperatio                                                                                                    |
| If you consent to become a of the project, with the Principal Investigate I have read, understand a and pledge that I will receive You have to recognize the                                                                                                    | Co-Investigator, check the contents below and check the checkbox.<br>I consent to become a Co-Investigator who bears responsibility for the implementation of the research project in cooperations.<br>Or.                                                                                                    |
| f you consent to become a of For this research project, with the Principal Investigate.  I have read, understand a and pledge that I will receive.  You have to recognize the and efficient way and refi You have to fulfil the requof a Conscientious Scient Research Ethics [et. CoRK the "Guidelines for Responsa already been delivered."  You have to understand the statement "Code of Conditions Scientists."                                                                                                    | Co-Investigator, check the contents below and check the checkbox.  I consent to become a Co-Investigator who bears responsibility for the implementation of the research project in cooperation.  Ind will comply with the KAKENHI supplementary conditions (funding conditions) and the terms stipulated in the following, e my share of KAKENHI from the Principal Investigator and use it properly.  at citizens have placed trust in scientific research and that KAKENHI are funded with their tax, and you therefore have to use KAKENHI in a proper                                                                                                    |
| if you consent to become a General Project, with the Principal Investigated Investigated Investigated Investigated Investigated Investigated Investigated Investigated Investigated Investigated Investigation Investigation Inves | Co-Investigator, check the contents below and check the checkbox.  I consent to become a Co-Investigator who bears responsibility for the implementation of the research project in cooperation.  In dividing conditions and the terms stipulated in the following, and will comply with the KAKENHI supplementary conditions (funding conditions) and the terms stipulated in the following, and will comply with the KAKENHI from the Principal Investigator and use it properly.  It citizens have placed trust in scientific research and that KAKENHI are funded with their tax, and you therefore have to use KAKENHI in a proper train from committing research misconduct during my research.  In the committing research ethics education coursework either by reading a textbook such as "For the Sound Development of Science - The Attitude ist -" ("For the Sound Development of Science - The Attitude ist -" ("For the Sound Development of Science - The Attitude of a proper of the Co-Investigator of the Co-Investigator is submitted by the Principal Investigator to JSPS).  It is the time the "application for approval of change for the Co-Investigator" is submitted by the Principal Investigator to JSPS).  It therefore the time of the formal application for grant delivery of the concerned researches, from amongst the contents of both the luct for Scientists -Revised Version-" by the Science Council of Japan and the booklet "For the Sound Development of Science - The Attitude of a by the JSPS, by the time of the formal application for grant delivery of the concerned research project. (Or, by the time when the "application for a Co-Investigator" is to be submitted to the JSPS by the Principal Investigator, in case the official grant decision thereof has been already made.)  Co-Investigator, enter your "Name", the "Research Institution", the "Academic Unit" and the "Position" with the English namic Degree" and the "Effort" of the research project in which you are supposed to participate.                                                              |
| if you consent to become a Good of the Principal Investigated and pledge that I will receive You have to fulfil the required for Conscientious Scient Research Ethics [el. Core the "Guidelines for Respondas already been delivered You have to understand the statement "Code of Condition of Conscientious Scientist" approval of change of the And also enter your "Academ Name(English)                                                                                                    | Co-Investigator, check the contents below and check the checkbox.  I consent to become a Co-Investigator who bears responsibility for the implementation of the research project in cooperation.  Individual comply with the KAKENHI supplementary conditions (funding conditions) and the terms stipulated in the following, and will comply with the KAKENHI supplementary conditions (funding conditions) and the terms stipulated in the following, and when the principal Investigator and use it properly.  Individual comply with the KAKENHI from the Principal Investigator and use it properly.  Individual comply with the KAKENHI from the Principal Investigator and use it properly.  Individual comply with the Kakenhi scientific research and that KAKENHI are funded with their tax, and you therefore have to use KAKENHI in a proper rain from committing research misconduct during my research.  Individual committing research expected the sound Development of Science - The Attitude ist - "("For the Sound Development of Science" Editorial Committee on JSPS), by taking an e-Learning course such as the "e-Learning Course on ellow "APRIN e-learning program (eAPRIN)", or by participating in the research ethics education course conducted at his/her institution based on onding to Misconduct in Research "(Adopted August 26, 2014 by the MEXT), prior to the formal application for grant delivery (or, in case the grant ed., by the time the "application for approval of change for the Co-Investigator" is submitted by the Principal Investigator to JSPS).  Ithoroughly and confirm on what the researchers should consider, in conducting of their researches, from amongst the contents of both the funct for Scientists - Revised Version-" by the Science Council of Japan and the booklet "For the Sound Development of Science - The Attitude of a by the JSPS, by the time of the formal application for grant delivery of the concerned research project. (Or, by the time when the "application for a Co-Investigator" is to be submitted to the JSPS by the Principal I |
| If you consent to become a Good of the Principal Investigated and pledge that I will receive You have to fulfil the required of a Conscientious Scient Research Ethics [el. CoRE the "Guidelines for Respondas already been delivered a Conscientious Scientics Scientics (Conscientious Scientics) approval of change of the "Guidelines for Respondas already been delivered to conscientious Scientist" approval of change of the Conscientious Scientist" approval of change of the Conscientious Scientist (Conscientious Scientist (Conscientious Scientist (Conscientist Scientist (Conscientist Scientist Scientis Scientist Scientist Scientist Scientist Scientist Scientist Sci | Co-Investigator, check the contents below and check the checkbox.  I consent to become a Co-Investigator who bears responsibility for the implementation of the research project in cooperation.  In divil comply with the KAKENHI supplementary conditions (funding conditions) and the terms stipulated in the following, any share of KAKENHI from the Principal Investigator and use it properly.  at citizens have placed trust in scientific research and that KAKENHI are funded with their tax, and you therefore have to use KAKENHI in a proper rain from committing research misconduct during my research.  uirement for the research ethics education coursework either by reading a textbook such as "For the Sound Development of Science - The Attitude ist." ("For the Sound Development of Science" Editorial Committee on 15P5), by taking an e-tearning course such as the "e-tearning Course on proper in a search ethics education course conducted at his/her institution based on onding to Misconduct in Research (Adopted August 26, 2014 by the MEXT), prior to the formal application for grant delivery (or, in case the grant ed, by the time the "application for approval of change for the Co-Investigator" is submitted by the Principal Investigator to 15P5).  thoroughly and confirm on what the researchers should consider, in conducting of their researches, from amongst the contents of both the fluct for Scientists -Revised Version-" by the Science Council of Japan and the booklet "For the Sound Development of Science -The Attitude of a by the 15P5, by the time of the formal application for grant delivery of the concerned research project. (Or, by the time when the "application for experience" of the concerned research project. (Or, by the time when the "application for experience" of the concerned research project. (Or, by the time when the "application for experience" of the concerned research project. (Or, by the time when the "application for experience" of the research project in which you are supposed to participate.  (Family Name)    |
| If you consent to become a ( For this research project, with the Principal Investigate  I have read, understand a  and pledge that I will receive  You have to recognize the  and efficient way and refi You have to fulfil the region a Conscientious Scient  Research Ethics [eL. CoRE the "Guidelines for Respons a already been delivered  You have to understand the statement "Code of Conditional Conscientious Scientists" approval of change of the  If you consent to become a ( And also enter your "Academ  Name(English) Research Institution(English) Academic Unit (School, Faculty)                                                                                                    | Co-Investigator, check the contents below and check the checkbox.  I consent to become a Co-Investigator who bears responsibility for the implementation of the research project in cooperation.  In divil comply with the KAKENHI supplementary conditions (funding conditions) and the terms stipulated in the following, any share of KAKENHI from the Principal Investigator and use it properly.  at citizens have placed trust in scientific research and that KAKENHI are funded with their tax, and you therefore have to use KAKENHI in a proper rain from committing research misconduct during my research.  uirement for the research ethics education coursework either by reading a textbook such as "For the Sound Development of Science - The Attitude ist." ("For the Sound Development of Science" Editorial Committee on 15P5), by taking an e-tearning course such as the "e-tearning Course on proper in a search ethics education course conducted at his/her institution based on onding to Misconduct in Research (Adopted August 26, 2014 by the MEXT), prior to the formal application for grant delivery (or, in case the grant ed, by the time the "application for approval of change for the Co-Investigator" is submitted by the Principal Investigator to 15P5).  thoroughly and confirm on what the researchers should consider, in conducting of their researches, from amongst the contents of both the fluct for Scientists -Revised Version-" by the Science Council of Japan and the booklet "For the Sound Development of Science -The Attitude of a by the 15P5, by the time of the formal application for grant delivery of the concerned research project. (Or, by the time when the "application for experience" of the concerned research project. (Or, by the time when the "application for experience" of the concerned research project. (Or, by the time when the "application for experience" of the concerned research project. (Or, by the time when the "application for experience" of the research project in which you are supposed to participate.  (Family Name)    |
| If you consent to become a ( For this research project, with the Principal Investigate and pledge that I will receive You have to recognize the and efficient way and refi You have to fulfil the region of a Conscientious Scient Research Ethics [eL. CoRR the "Guidelines for Responsa already been delivered to the statement "Code of Conditional Conscientious Scientists" approval of change of the And also enter your "Academ Name(English) Research Institution(English) Academic Unit (School, Faculty, tc.)(English)                                                                                                    | Co-Investigator, check the contents below and check the checkbox.  I consent to become a Co-Investigator who bears responsibility for the implementation of the research project in cooperation.  In divil comply with the KAKENHI supplementary conditions (funding conditions) and the terms stipulated in the following, any share of KAKENHI from the Principal Investigator and use it properly.  at citizens have placed trust in scientific research and that KAKENHI are funded with their tax, and you therefore have to use KAKENHI in a proper rain from committing research misconduct during my research.  uirement for the research ethics education coursework either by reading a textbook such as "For the Sound Development of Science - The Attitude ist." ("For the Sound Development of Science" Editorial Committee on 15P5), by taking an e-tearning course such as the "e-tearning Course on proper in a search ethics education course conducted at his/her institution based on onding to Misconduct in Research (Adopted August 26, 2014 by the MEXT), prior to the formal application for grant delivery (or, in case the grant ed, by the time the "application for approval of change for the Co-Investigator" is submitted by the Principal Investigator to 15P5).  thoroughly and confirm on what the researchers should consider, in conducting of their researches, from amongst the contents of both the fluct for Scientists -Revised Version-" by the Science Council of Japan and the booklet "For the Sound Development of Science -The Attitude of a by the 15P5, by the time of the formal application for grant delivery of the concerned research project. (Or, by the time when the "application for experience" of the concerned research project. (Or, by the time when the "application for experience" of the concerned research project. (Or, by the time when the "application for experience" of the concerned research project. (Or, by the time when the "application for experience" of the research project in which you are supposed to participate.  (Family Name)    |
| If you consent to become a ( For this research project, with the Principal Investigato  I have read, understand a  and pledge that I will receive  You have to recognize the  and efficient way and refi You have to fulfil the required of a Conscientious Scient  Research Ethics [el. CoRE  the "Guidelines for Responshas already been delivered  You have to understand the statement "Code of Cond  Conscientious Scientist-"  approval of change of the  If you consent to become a ( And also enter your "Academ  Name(English) Research Institution(English) Academic Unit (School, Faculty, tt.)(English) Position(English)                                                                                                    | Co-Investigator, check the contents below and check the checkbox.  I consent to become a Co-Investigator who bears responsibility for the implementation of the research project in cooperation.  In dividing comply with the KAKENHI supplementary conditions (funding conditions) and the terms stipulated in the following, and will comply with the KAKENHI supplementary conditions (funding conditions) and the terms stipulated in the following, and share of KAKENHI from the Principal Investigator and use it properly.  It citizens have placed trust in scientific research and that KAKENHI are funded with their tax, and you therefore have to use KAKENHI in a proper rain from committing research misconduct during my research.  It completes the search ethics education coursework either by reading a textbook such as "For the Sound Development of Science - The Attitude ist." ("For the Sound Development of Science - Editorial Committee on 15PS), by taking an e-Learning course such as the "e-Learning Course on eight or "APRINe Jearning program (APRINI)", or by participating in the research ethics education course conduction based on onding to Misconduct in Research" (Adopted August 26, 2014 by the MEXT), prior to the formal application for grant delivery (or, in case the grant ed, by the time the "application for approval of change for the Co-Investigator" is submitted by the Principal Investigator to JSPS). the thoroughly and confirm on what the researchers should consider, in conducting of their researches, from amongst the contents of both the luct for Scientists - Revised Version." by the Science Council of Japan and the booklet "For the Sound Development of Science - The Attitude of a by the JSPS, by the time of the formal application for grant delivery of the concerned research project. (Or, by the time when the "application for grant delivery of the concerned research project. (Or, by the time when the "application for eco-Investigator" is to be submitted to the JSPS by the Principal Investigator, in case the official gr |
| If you consent to become a Good of the Principal Investigated and pledge that I will receive You have to fulfil the required for Conscientious Scient Research Ethics (e.L. CORE the "Guidelines for Respondas already been delivered You have to understand the statement "Code of Conscientious Scient Research Ethics (e.L. CORE the "Guidelines for Respondas already been delivered You have to understand the statement "Code of Conscientious Scientist" approval of change of the If you consent to become a Good Conscientious Scientist of the If you consent to become a Good Conscientious Scientist of the If you consent to the If you consent to the If you consent t | Co-Investigator, check the contents below and check the checkbox.  I consent to become a Co-Investigator who bears responsibility for the implementation of the research project in cooperation.  In dividing comply with the KAKENHI supplementary conditions (funding conditions) and the terms stipulated in the following, and will comply with the KAKENHI supplementary conditions (funding conditions) and the terms stipulated in the following, and will comply with the KAKENHI from the Principal Investigator and use it properly.  It dizens have placed trust in scientific research and that KAKENHI are funded with their tax, and you therefore have to use KAKENHI in a proper rain from committing research misconduct during my research.  It is a complete to the sound Development of Science Editorial Committee on JSPS), by taking an e-Learning course such as the "e-Learning Course on ejor "APRIN e-learning program (eAPRIN)", or by participating in the research ethics education course conducted at his/her institution based on an inding to Misconduct in Research ("Adopted August 26, 2014 by the MEXT), prior to the formal application for grant delivery (or, in case the grant ed., by the time of the formal application for grant delivery of the command application for grant delivery of the conditions of prior the formal application for grant delivery of the concerned research project. (Or, by the time of the formal application for grant delivery of the concerned research project. (Or, by the time when the "application for e Co-Investigator" is to be submitted to the JSPS by the Principal Investigator, in case the official grant decision thereof has been already made.)  Co-Investigator, enter your "Name", the "Research Institution", the "Academic Unit" and the "Position" with the English namic Degree" and the "Effort" of the research project in which you are supposed to participate.                                                                                                    |
| If you consent to become a ( For this research project, with the Principal Investigato  I have read, understand a  and pledge that I will receive  You have to recognize the  and efficient way and refi You have to fulfil the required of a Conscientious Scient  Research Ethics [el. CoRE  the "Guidelines for Responshas already been delivered  You have to understand the statement "Code of Cond  Conscientious Scientist-"  approval of change of the  If you consent to become a ( And also enter your "Academ  Name(English) Research Institution(English) Academic Unit (School, Faculty, tt.)(English) Position(English)                                                                                                    | Co-Investigator, check the contents below and check the checkbox.  I consent to become a Co-Investigator who bears responsibility for the implementation of the research project in cooperation.  In dividing comply with the KAKENHI supplementary conditions (funding conditions) and the terms stipulated in the following, and will comply with the KAKENHI supplementary conditions (funding conditions) and the terms stipulated in the following, and share of KAKENHI from the Principal Investigator and use it properly.  It citizens have placed trust in scientific research and that KAKENHI are funded with their tax, and you therefore have to use KAKENHI in a proper rain from committing research misconduct during my research.  It completes the search ethics education coursework either by reading a textbook such as "For the Sound Development of Science - The Attitude ist -" ("For the Sound Development of Science - Editorial Committee on 15PS), by taking an e-Learning course such as the "e-Learning Course on elearning program (APRINI)," or by participating in the research ethics education course conduction based on onding to Misconduct in Research" (Adopted August 26, 2014 by the MEXT), prior to the formal application for grant delivery (or, in case the grant ed, by the time the "application for approval of change for the Co-Investigator" is submitted by the Principal Investigator to 35PS). therefore the condition of their researches, from amongst the contents of both the luct for Scientists -Revised Version-" by the Science Council of Japan and the booklet "For the Sound Development of Science -The Attitude of a by the JSPS, by the time of the formal application for grant delivery of the concerned research project. (Or, by the time when the "application for grant delivery of the concerned research project. (Or, by the time when the "application for each of the contents of the principal Investigator, in case the official grant decision thereof has been already made.)  [First Name]  [Gapanese]                                  |

#### Application Information (Items to be entered in the Website (First half)) (Screenshot) [Specially Promoted Research] – (3) "Registration of Co-Investigators' Consent/Dissent" screen

[The Status of Application and Acquisition of Research Grants]

\* Click "Add" on the left-hand side of the window to insert additional research project fields. Click "Delete" on the left-hand side of each field to delete unused fields. (if any field is not used

Note: PI: Principal Investigator, Co-I(s): Co-Investigator(s)

The entries in this column will be referred to by the review committee in order to ensure that the grant status would not constitute a case of "unreasonable duplication and/or excessive concentration in the grant allocation" so that the proposed research project can be duly carried out in parallel with other projects.

List, at the time of submission of this KAKENHI application, (1) research grant application(s) in the review process and (2) research grant(s) adopted and to be delivered and (3) Research expenses other than e-Rad and (4) Organizations you belong to and your positions (including concurrent positions, participation in a foreign recruitment program, position of professor emeritus without employment contract) of Co-Investigator(s)(Co-I(s)). Refer to the "Procedures for Preparing and Entering Research Proposal Document (to be entered in the Website)" for the specific entry method of this form.

- \* Click the [Refer to e-Rad Registration Details] button for each item on this screen, and the "Reference to e-Rad Information Details (The Status of Application and Acquisition of Research Grants)" screen will show up, where you can select and add your research integrity information registered on e-Rad. Nevertheless, enter information on research expenditure and research projects for application at the research institution level directly on this screen, as it is not linked to the system.
- Linkage to e-Rad usually takes about 60 minutes, but it may take longer. Make registration well in advance, because last-minute registration before the application deadline may lead to linkage failure.
- You can revise on this screen the information that you have added on the "Reference to e-Rad Information Details (The Status of Application and Acquisition of Research Grants)" screen. If you have revised effort, (3) Research Expenses Other Than e-Rad and (4) Organizations you belong to and your positions (including concurrent positions, participation in a foreign recruitment program, position of professor emeritus without employment contract), make sure to revise your researcher information on e-Rad.
  - For research grants other than KAKENHI, select "Others" and enter the name of the research grant and the name of the funding agency in "1. Funding System/research grant name (funding agency name)".
  - In the "Effort Percentage" entry, enter the percentage of hours allocated to each research project, with the total yearly working hours set at 100%.
  - If the applicant has acquired competitive research grants within his/her research institution, they should be also listed.
  - Enter the reasons for I and I concretely and clearly in the column "Relationship between this KAKENHI application and the other projects",
  - If you are participating in project research conducted according to the specific purpose (mission) of your research institution, also enter the funded research grants. If the research grants funded to individuals are not clear, fill in " I : Distinction of the research contents" to that effect." to that effect.
  - The columns for the "Research Period", the "Title of the Research Period" or the "Research Expenditure (throughout the period)" in the Research Grant Application(s) in the Review Process are not displayed until the Principal Investigator input the application information data. If you want to refer to, please make a contact with the Principal

29 minutes have been passed since the screen had been displayed. Temporarily Save

(1) Research Grant Application(s) in the Review Process

|       | Role in this Pr<br>oject | 1. Funding System/Research Grant Name (Funding Agency Name) List  2. Research Period  3. Title of the Research Project  4. Name of the Principal Investigator | Research Expe<br>nditure for FY 2<br>0XX<br>(throughout th<br>e period)<br>(Unit : thousan<br>d yen) | FY 20XX<br>Effort<br>(%) | Relationship between this KAKENHI application and the other p ojects, and other relevant information I: Distinction of the research contents II: Reason for submission of this KAKENHI application in additi n to the other projects.  (Affiliated institution and title/position in submitting the application for the project shown left) (For a KAKENHI grant as Principal Investigator, enter the total of the esearch expenditure for the whole research period.) |
|-------|--------------------------|----------------------------------------------------------------------------------------------------|----------------------------------------------------------------------------------------------------|--------------------------|----------------------------------------------------------------------------------------------------|
|       |                          | 1.[this KAKENHI application]特別推進研究                                                                                                    | 9,999,999                                                                                            |                          |                                                                                                    |
|       | 分担(Co-I(s))              | 2.FY 20XX~FY 20XX                                                                                                    | 2,333,333                                                                                            | XX%                      | Sum Total - Thousand Ye                                                                                                    |
|       | <b>万担(C0-I(S))</b>       | 3.○○の××に関する研究                                                                                                    | (9,999,999)                                                                                          | AA90                     | Sulli lotal - Hiousaliu H                                                                                                    |
|       |                          | 4.(Family Name)代表 (First Name)一郎                                                                                                    | (9,999,999)                                                                                          |                          |                                                                                                    |
|       |                          | 1.* Please select "Role" at first. >  2.FY * ~FY *                                                                                                    | *                                                                                                    |                          | I .* Sum Total * Thousand Ye                                                                                                    |
| elete | ~                        | 4.(Family Name)* (First Name)                                                                                                    | * (                                                                                                  | * 96                     | II.*  Affiliated institution and title/position in submitting the application for the project shown left*                                                                                                    |
|       |                          |                                                                                                    |                                                                                                    |                          |                                                                                                    |

### Application Information (Items to be entered in the Website (First half)) (Screenshot) [Specially Promoted Research] – (4) "Registration of Co-Investigators' Consent/Dissent" screen

|                                            | earch Grant(s) Add                                                 |                                                                  | be Delivered                                                                                                    | Research Expe                                                                                       |                                                 | Dictinction of M                                              | he Research Con                                                                                                   | tonts and Be                                                                     | acon for Sub                                           |
|--------------------------------------------|--------------------------------------------------------------------|------------------------------------------------------------------|----------------------------------------------------------------------------------------------------|----------------------------------------------------------------------------------------------------|-------------------------------------------------|---------------------------------------------------------------|----------------------------------------------------------------------------------------------------|----------------------------------------------------------------------------------|--------------------------------------------------------|
|                                            | Role in This P<br>roject                                           |                                                                  | System/Research Grant Name (Funding Agen<br>cy Name) (Ind<br>2. Research Period<br>3. Title of the Research Project<br>4. Name of the Principal Investigator                                                                                                    | Research Expe<br>nditure for FY<br>20XX<br>(throughout th<br>e period)<br>(Unit : thousan<br>d yen) | FY 20XX<br>Effort<br>(%)                        | ission of This K<br>r Projec<br>(Affiliated insti             | he Research Con AKENHI Applica cts, and Other Re tution and title/ oject show HI grant as Princ expenditure for t | tion in Additi<br>elevant Infori<br>position in ac<br>in left)<br>ipal Investiga | on to the Ot<br>mation<br>cepting the<br>ator, enter t |
|                                            |                                                                    | 1.* Please s                                                     | elect "Role" at first. V                                                                                                    | *                                                                                                   |                                                 | *                                                             |                                                                                                    |                                                                                  | li                                                     |
| Delete                                     | *                                                                  | 3.*                                                              |                                                                                                    | * (                                                                                                 | * 96                                            | Affiliated institut<br>hown left*                             | ion and title/posit                                                                                               | ion in acceptir                                                                  | ng the projec                                          |
| <sup>†</sup> Add                           |                                                                    | 4.(Family N                                                      | ame)* (First Name)                                                                                                    |                                                                                                    |                                                 |                                                               | Sum Total *                                                                                                    |                                                                                  | Thousand                                               |
| Refer to                                   |                                                                    | on details<br>on this scre                                       | en the information that you have added on the Refe<br>not be reflected on e-Rad. Therefore, make sure to                                                                                                    |                                                                                                    |                                                 |                                                               | of Application and                                                                                                | Acquisition of                                                                   |                                                        |
|                                            | Kind of Co                                                         | ntract                                                           | 1.Partner institution<br>(Country of Partner institution)<br>2.Funding system<br>3.Research Period                                                                                                    | Title of                                                                                            | Research Pi                                     | roject                                                        | Budget Amour                                                                                                    | effort<br>(%)                                                                    | Whether not a confide ality agreemer onclude           |
| Delete                                     |                                                                    | <b>~</b>                                                         | Country of Partner institution * List 2.*                                                                                                    | *                                                                                                   |                                                 |                                                               | CurrencyCo                                                                                                    | ode *                                                                            | * ~                                                    |
| Delete                                     | *                                                                  | ~                                                                | Country of Partner institution • List                                                                                                    | *                                                                                                   |                                                 |                                                               | CurrencyCo                                                                                                    | ode *                                                                            | * *                                                    |
| *Add                                       |                                                                    |                                                                  | 3.FY * ~ FY *                                                                                                    |                                                                                                    |                                                 |                                                               |                                                                                                    |                                                                                  |                                                        |
| Refer to                                   | )<br>o e-Rad registratio<br>you have revised<br>ts) screen, such r | on details<br>on this scre<br>evisions will                      | our positions (including concurrent positions, particip<br>en the information that you have added on the Refe<br>not be reflected on e-Rad. Therefore, make sure to<br>g to and your positions (including concurrent p<br>m, position of professor emeritus without            | erence to e-Rad In<br>o revise your resea<br>ositions, participa                                    | formation De<br>rcher informa<br>ation in a for | tails (The Status ation on e-Rad.                             | of Application and                                                                                                |                                                                                  | Research                                               |
| *Add                                       | *                                                                  |                                                                  |                                                                                                    |                                                                                                    |                                                 |                                                               | * LIST                                                                                                    | 4                                                                                |                                                        |
|                                            |                                                                    |                                                                  | Total of the Effort in (4), (5<br>Total of the Effort in (1), (2                                                                                                    |                                                                                                    |                                                 |                                                               | 10%<br>90%                                                                                                    |                                                                                  |                                                        |
| Reason                                     | for the Dissent                                                    |                                                                  | Number of characters entered : 0  * Enter up to 50 double-byte characters or up to 10                                                                                                    | 00 single-byte cha                                                                                  | racters.                                        |                                                               |                                                                                                    |                                                                                  |                                                        |
| n partic<br>ppropri<br>esearch<br>n additi | ately share with h<br>funds, side jobs,<br>on, if he/she plan      | earch, before<br>his/her resea<br>etc., as well<br>s to handle a | pressing the OK button, researchers, in accordance rch institution the information necessary to ensure the as information on donations etc., and information or into technology that is restricted under the Foreign Exposure to handle such restricted technology and other r | he transparency of<br>n supports other th<br>xchange and Foreig                                     | all research a<br>an monetary<br>n Trade Act (  | ctivities that he/s<br>funds through the<br>Act No. 228 of 19 | he is involved in, i<br>provision of facili<br>49), he/she shoul                                                  | ncluding inforn<br>ties, equipmen<br>d carefully che                             | nation on<br>t, and the lik<br>ck the securi           |

#### I-2. Items to be entered in the Website (Second half)

#### "Research facility/Existing equipment" input screen

#### 1. "Research facility" column

The applicant should enter information about the main research laboratory or experimental laboratory he/she can use for his/her research plan.

Moreover, if the applicant is using facilities for shared use in joint use with other research plans, he/she should enter how many hours a week it is possible to use the facilities and other information in the remarks column.

#### 2. "The existing equipment (main equipment and devices already installed)" column

List the machines and equipment currently available for the research project.

The applicant should enter how many hours a week it is possible to use the equipment and other information in the remarks column. Also, enter the calendar year in year of installation.

#### "Research Expenditure and Their Necessity" input screen

Details of research expenditure, their necessity and the basis of their estimation should be given for every fiscal year in connection with the research scale, research system, etc. stated in the **Research Proposal Document [form S-1(2)] (forms to be uploaded)** "Research Plan and Methods".

Because the review committee also examines the optimum scale and amount of research, enter concretely, specifically for the main item and expensive item. (For example, for expensive equipment costs, explain that the applicant cannot utilize the existing equipment because its performance is necessary for research. For a large amount of consumables expenses, write concrete usage, quantity and amount. Write the personnel and the amount about the personnel cost/honoraria.)

Also, when the total amount of research expenditure exceeds 500 million yen, the necessity of that should be clarified in "Reason for the Total Amount of Entries Exceeding 500 Million Yen" column.

Moreover, if any of the expenditure categories (equipment costs, travel expenses, or personnel cost/honoraria) exceeds 90% of the total yearly expenditure in any FY of the research period, or if the expenditure in category Consumables or Miscellaneous constitutes a significant portion of the total expenditure, the necessity of that spending should be clarified (by showing the itemized breakdown, etc.).

Pay attention to "target expenditure (direct expense)" and "non-eligible expenditure" described below. Also, be aware that research plan with research expenditure less than 100,000 yen in any fiscal year of the research period will not be eligible for call for proposal.

#### "Target expenditure (direct expense)"

The expenditure necessary for the implementation of the research plan (including the budget necessary for summarizing the research achievements) is eligible.

#### "Ineligible expenditure"

The following expenditures are not included in the funding:

① Expenditure for buildings and other facilities (excluding the expenditure for installations which became necessary because of the introduction of goods that have been purchased by means of direct expense)

- ② Expenditure for handling accidents or disasters that occurred during the implementation of funded project
- ③ Personnel cost/Honoraria for the Principal Investigator or Co-Investigator(s)
- 4 Other expenditure which fall under indirect expense\*
  - \* Indirect expense is expenditure necessary for the management of the research institution and other things that arise during the implementation of the research project (corresponding with 30% of the amount of the direct expense). The expenditure is used by the research institution.

This time, it is scheduled to set up indirect expense for the research categories for which a call for proposals is organized. However, the Principal Investigator does not need to state that indirect expense in the Research Proposal Document.

Research expenditure and usage breakdown are automatically calculated from the details of each expense. Initial display is for 5 years from FY2025 to FY2029, but when applying for more than 6 years of research period, by pressing the "Add" button on the left side of the input screen, the breakdown column for the year to be added is displayed. In addition, the "details of equipment costs" column and the "details of consumables expenses" column for the year added are set up.

Also, for data entry fields that you do not use (if you have entered but do not use it or if you did not enter at all), delete the data entry field by pressing the "Delete" button on the left side.

However, the fiscal year to be displayed cannot be less than 5 years (even if the research period is 3 to 4 years, display will be 5 years).

Enter the amount of "Details of Equipment Costs" column and "Details of Consumables Expenses" column in thousand yen units rounding off fractions smaller than one thousand yen. After completing all the details of each expense, click the recalculate button.

Note the following points when entering details of each expense. However, the way to journalize each expense should be handled in accordance with such as the accounting rules of the research institutions to which the applicant belongs including but not limited to the following examples.

#### 1. "Details of the Equipment Costs" column

- When purchasing equipment in the final year of the research period, enter the reasons that are particularly necessary in the "Necessity" column of the relevant fiscal year.
- When purchasing a large number of books and/or materials, input, to some extent, the contents of the books and/or materials to clarify what they are, such as "the books related to the Western medieval political history" (As for the books, the same way to journalize should be applied even if they were not handled as equipment.).
- O In the case of machinery and equipment, simply enter a set of XXX as well as its breakdown.
- Enter concisely the calculation basis of the amount in the "list price/estimate" column (e.g. list price or price by estimation, XX% of list price, etc.). To examine the adequacy of research expenditure, enter the price according to the estimate, except in unavoidable cases.

#### 2. "Details of the Consumables Expenses" column

- O For consumables expenses, enter for each product name such as chemicals, laboratory animals, glassware, etc.
- O For travel expenses, select appropriate one between "Domestic Travel Expenses" and "Overseas Travel Expenses". For Principal Investigator, Co-Investigator(s), and Research Collaborator(s) (data collection, various investigations, meetings of research, announcement of results of research, etc.), enter the expenditures (transportation fee, accommodation fee and daily allowance), etc. for each matter.
- O For personnel cost/honoraria, enter the expenditures for each matter such as honoraria, compensation, wages and salaries to Research Collaborator(s) (postdoctoral researchers, research assistants (RA), researchers belonging to overseas research institutions, and others) who engaged in organizing materials, assisting in experiments, performing translation or proofreading, providing technical knowledge, distributing and collecting questionnaires and collecting information materials for research), and payment to temporary staff agencies. In addition, enter the status at the time of collaboration (such as project assistant professor, postdoctoral fellow, student in Doctoral course/Master's course, etc.) of the people to whom the personnel cost or honoraria to be paid if it is obvious.

(Example) Organizing materials: [breakdown: X (number of students in Doctoral courses ) × Y (number of months)] = XXXX yen (Refer to the Application Procedures for Grants-in-Aid for Scientific Research.)

For miscellaneous expenses, except for above mentioned expenditure, enter the expenditures to carry out the research (e.g. the costs for printing, photocopying, developing/printing, correspondence (stamps and phone calls), transport, renting or leasing the research facilities (only where the grant-aided project cannot be conducted in the facilities of the research institution), meetings (rental of the venue and meals (excluding alcohol)), equipment rental (e.g. computers, automobiles, experimental equipment), equipment repairs, transportation other than travel expenses, presentation of the research achievements (fees for contributing to the publications of academic societies, website creation, and preparation of pamphlets to publicize the research achievements, costs of PR activities disseminating research achievements to the general public, including pupils and students, and other matters), experiment waste disposal cost, the cost of "buyout", *i.e.* someone taking over a part of the duties (other than research) of the Principal Investigator or Co-Investigator(s). (Refer to the Application Procedures for Grants-in-Aid for Scientific Research)) item by item.

#### 3. "Reason for the Total Amount of Entries Exceeding 500 Million Yen" column

Explain in detail the reason why 500 million yen cannot be managed, and the necessity to make the total amount more than 500 million yen, only when the total amount of entrance research expenses exceeds the maximum application amount of 500 million yen.

(If the total amount of research expenditures is 500 million yen or less, you can not enter it.)

#### "The Status of Application and Acquisition of Research Grants" input screen

### 1. "The Status of Application and Acquisition of Research Grants" column (This content is not converted to the PDF file.)

The entries in this column will be referred to by the reviewers in order to determine whether the grant status would not constitute a case of "unreasonable duplication and/or excessive concentration in the grant allocation" so that "the proposed research project can be duly carried out in parallel with other projects." Therefore, it is strictly required that the information on the Principal Investigator and each Co-Investigator of the research project at the time of

application be correctly entered and confirmed, including "(1) Research Grant Application(s) in the Review Process", "(2) Research Grant(s) Adopted and to be Delivered", "(3) Research Expenses Other than e-Rad", and "(4) Organizations You Belong to and Your Positions (Including Concurrent Positions, Participation in a Foreign Recruitment Program, Position of Professor Emeritus without Employment Contract)". You can add the information on each researcher registered in e-Rad on the relevant screen by referring to and selecting such information. If you have revised the added information, such revisions will not be reflected in e-Rad. Therefore, make sure to revise the registered information in e-Rad.

\*Linkage of the application and acceptance information in e-Rad usually takes about 60 minutes, but it may take longer. Make registration in e-Rad well in advance, because last-minute registration before the application deadline may lead to linkage failure.

In addition, as for the information on the Co-Investigator, the contents which have been inputted by the Co-Investigator in the course of the consent process are displayed on the screen. Therefore the Principal-Investigator should confirm the contents which the Co-Investigator has inputted and fill in the column of the "total research expenditure for the whole research period" for the research project applied.

- This research project should be entered at the head of "(1) Research Grant Application(s) in the Review Process".
- Not only KAKENHI but also other competitive research funds (including foreign ones) (\*) should be entered in "(1) Research Grant Application(s) in the Review Process", "(2) Research Grant(s) Adopted and to be Delivered", and "(3) Research Expenses Other than e-Rad".
  - "(3) Research Expenses Other than e-Rad" refers to research expenses that fall under the following (A) or (B).
- (A) Those that are not competitive research funds
- (B) Those that are competitive research funds but whose application was not made in e-Rad Research expenses that fall under the above should be entered in "(3) Research Expenses Other than e-Rad".
- (\*) The Integrated Innovation Strategy 2020 states that "Regarding the acceptance of funds from foreign countries, we [the Government of Japan] will make information disclosure of the situation, etc. as a requirement at the time of a research funds application." In response, starting from the FY2021 call for proposals, it is clearly stated that applicants submitting KAKENHI grant applications must declare any foreign research funds in "The Status of Application and Acquisition of Research Grants" column in the Research Proposal Document. Enter all domestic and foreign competitive research funds as well as any research funding, including subsidies from private foundations, funds for contract research and joint research in the review process and/or adopted and to be delivered.

Note the following points about joint research, etc. with a non-disclosure agreement will be handled.

- For the time being, you can submit without entering the name of the partner institution and the amount of research expenses accepted, if it is difficult to submit due to unavoidable circumstances such as when it is difficult to submit based on the contents of the confidentiality agreement that has already been concluded, etc.
  - And it should also be noted that when concluding a confidentiality agreement, etc. in the future, it is assumed that only necessary information may be submitted when applying for competitive research funds. Provided, if the parties to the agreement mutually agree on the scope of information to be kept confidential and reasonable grounds for such confidentiality (e.g., in case such information is materially important to corporate strategy and is deemed extremely confidential), the agreement can be formulated to prohibit the submission of such confidential information.
- (\*)The submitted information may be shared among the funding agencies and related ministries as well as information that

has not been subject to a confidentiality agreement, but even in this case, the information will be shared only with those who have confidentiality obligations.

- With regard to effort, enter the allocation rate (%) of the time required for conducting research activities, etc. for "(1) Research Grant Application(s) in the Review Process", "(2) Research Grant(s) Adopted and to be Delivered", and "(3) Research Expenses Other than e-Rad", based on 100% of the total working hours in FY2025 for "(1) Research Grant Application(s) in the Review Process", "(2) Research Grant(s) Adopted and to be Delivered", "(3) Research Expenses Other than e-Rad", "(4) Organizations You Belong to and Your Positions (Including Concurrent Positions, Participation in a Foreign Recruitment Program, Position of Professor Emeritus without Employment Contract)", and (5) Other Activities. The "total working hours" does not mean time spent only on research activities, but entire actual working time, including time spent on educational activities and other activities.
- There is no need to enter the fundamental research grants that are allocated so that research activities, etc. can carry out as duties within the research institution to which the researcher belongs in "(1) Research Grant Application(s) in the Review Process" or "(2) Research Grant(s) Adopted and to be Delivered". The effort of the research activities and so on that utilize such grants is included in "(5) Other Activities". Moreover, the effort in the research project supported by a KAKENHI in which the researcher participates as Research Collaborator is included in "(5) Other Activities".
- If the applicant participating in project research conducted according to the specific purpose (mission) of his/her research institution, also enter the funded research grants. If the research grants funded to individuals are not clear, fill in "I: Distinction of the research contents" to that effect.
- If the applicant is a Research Fellow for Young Scientists (PD/RPD/CPD/DC) and plan to receive a Grant-in-Aid for JSPS Fellows in FY2025, enter it in "(2) Research Grant(s) Adopted and to be Delivered". Moreover, do not enter the Grant-in-Aid that is paid monthly by JSPS (research implementation costs).
- As for the research proposal submission in the fiscal year previous to the final fiscal year of the research period of an on-going research project, do not enter expected amounts of the said on-going research project on which the new application is based in the "(2) Research Grant(s) Adopted and to be Delivered".
- If the applicant has added or revised "(3) Research Expenses Other than e-Rad" and "(4) Organizations You Belong to and Your Positions (Including Concurrent Positions, Participation in a Foreign Recruitment Program, Position of Professor Emeritus without Employment Contract)", <a href="height:he/she should be sure to make necessary additions or revisions on the "Researcher Details" page in e-Rad.</a>

#### (1) Research Grant Application(s) in the Review Process" and "(2) Research Grant(s)

Investigator.

- o "Role in this Project"

  Select "PI" if the role of the researcher is a Principal Investigator or select "Co-I" if the role of the researcher is a Co-
- "Funding Scheme, Grant Category (Funding Organization)"
   In case of KAKENHI, select the research category. For cases other than KAKENHI, "Other" and enter the name of the research grant and the name of the funding organization.

- "Research Period"Enter the research period.
- "Title of Proposed Research Project"
   Enter the title of proposed research project.
- "Name of Principal Investigator"
   If the applicant selects "Co-I" in the column of Role in the Project, enter the name of the Principal Investigator (or equivalent) of the research subject.

o "Research Expenditure for FY2025 (Research Expenditure for the whole period) (Unit: thousand yen)"

enter the amount of research expenditure, as it is outside the scope of linkage.

Enter the amount of direct expense of research expenditure to be received and used by him/herself in FY2025 (items under application is the applied amount) in the upper row, and at the same time enter the total amount (planned amount) to be used by him/herself during the whole period in the lower row.

If applicant select "Co-I" in the column of Role in the Project, enter the amount of allotment (planned amount) to be received and used by him/herself in FY2025 in the upper row, and at the same time enter the total amount of allotment (planned amount) to be used by him/herself during the whole period in the lower row. (Enter "0" if contributions are not distributed in the respective column.) Even when adding e-Rad registration details, the applicant should directly

#### o "Effort Percentage in FY2025 (%)"

When conducting research by the competitive research funds, be sure to enter the effort related to the relevant research activity. When the research project for which the current application is being made is selected, the applicant will be requested to confirm the effort anew at that time and to perform the procedure of formal application for grant delivery. If the effort is changed at that time, it is necessary to correct the effort in e-Rad before formal application for grant delivery.

In KAKENHI, enter "-" (hyphen) if the applicant enters the research category that can be applied in parallel with the Specially Promoted Research but not to be adopted in addition to it.

If the applicant has revised effort information added from e-Rad registration details, such revisions will not be reflected in e-Rad. Therefore, he/she should be sure to make necessary revisions on the "List of Effort Page" of e-Rad.

o "Relationship between this KAKENHI application and the other projects, and other relevant information"

The applicant should respectively describe the connection between the research grant application(s) in the review process or adopted and to be delivered and the research project. State concretely and precisely the distinction of the research contents in column "I", the reason for submission of this KAKENHI application in addition to the other projects in column "II." In addition, enter the affiliated institution and title/position in submitting for or accepting the research project. Also, if the Principal Investigator holds an on-going research project in a research category which falls under the restrictions on simultaneous receipt of grants, provide the reason(s) for abolishing said research project and conducting the research project for which this KAKENHI application is being made in column "III".

You must enter the affiliated institutions and titles/positions for each and all of the projects, even if they are the same as the affiliated institution and your title/position under which you are submitting this application.

If the applicant is the Principal Investigator of KAKENHI, enter the total amount of direct expense for the whole research period including the shared amount to the Co-Investigator(s) in the section "Sum Total".

• If the "Specially Promoted Research" is adopted (refer to Application Procedures for Grants-in-Aid for Scientific Research "Attached Table 1 Table of Restriction on Parallel Grant Application/Receipt" )

The Principal Investigator of "Specially Promoted Research" should abolish the research projects of the categories "Scientific Research on Innovative Areas" (Research in a Proposed Research Area), "Transformative Research Areas (A/B)", "Scientific Research", "Challenging Research (Pioneering/Exploratory)", "Early-Career Scientists" and "International Collaborative Research" for which he/she has already been selected as a Principal Investigator. Moreover, he/she cannot participate in research projects of other research categories as a Co-Investigator.

#### (3) Research expenses other than e-Rad

"Kind of Contract"Select the kind of the contract.

o "Partner institution"

Enter the partner institution and select the name of the country where it is located from the list.

- o "Funding system"

  Enter the name of the funding system. Enter "-" (hyphen) for those without the name of the system, such as joint research grants.
- "Research Period" Enter the research period.
- o "Title of the Research Project" Enter the title of the research project.
- o "Budget Amount"

  Enter the budget amount. Select the appropriate currency unit in the case of an overseas project.
- o "Effort"

Enter effort in FY2025. Be sure to enter the effort related to the relevant research activity.

If you have revised effort information added from e-Rad registration details, such revisions will not be reflected in e-Rad. Therefore, be sure to make necessary revisions on the "List of Effort Page" of e-Rad.

In addition, when the research project for which the current application is being made is selected, you will be requested to confirm the effort anew at that time and to perform the procedure of formal application for grant delivery. If the effort is changed at that time, it is necessary to correct the effort in e-Rad before formal application for grant delivery.

o "Whether or not a confidentiality agreement concluded" Choose whether or not you have concluded a confidentiality agreement. If you have chosen "Yes" in the "Whether or not a confidentiality agreement concluded" column, entering items other than the partner institution (and the name of the country where it is located) and the budget amount is mandatory.

(4) Organizations you belong to and your positions (including concurrent positions, participation in a foreign

#### recruitment program, position of professor emeritus without employment contract)

- "Organizations you belong to and your positions (including concurrent positions, participation in a foreign recruitment program, position of professor emeritus without employment contract)"
   Enter organizations you belong to and your positions; for example, concurrent positions, participation in a foreign recruitment program, or position of professor emeritus without employment contract.
- "Location of partner institution" Select the location of the partner institution.

### Application Information (Items to be entered in the Website (Second half)) (Screenshot) [Specially Promoted Research] – "Research facility/Existing equipment" screen

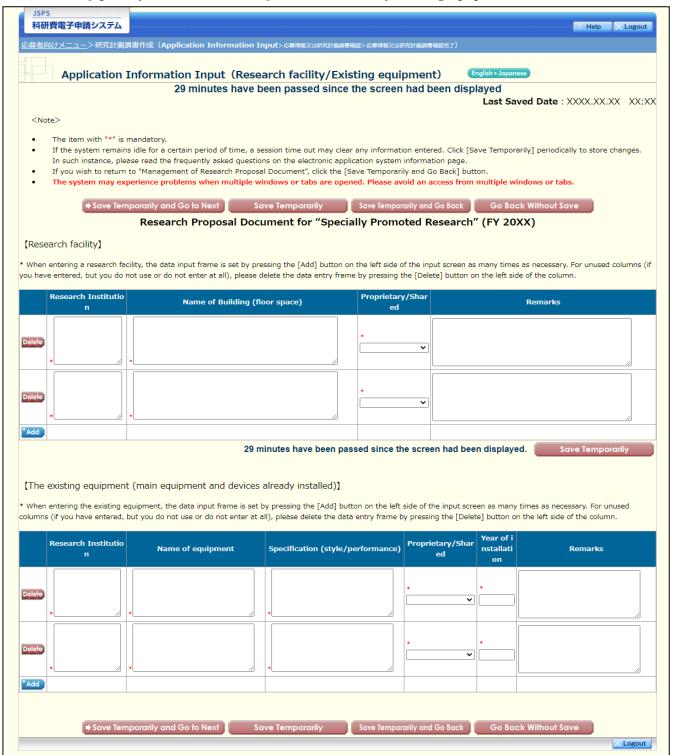

### Application Information (Items to be entered in the Website (Second half)) (Screenshot) [Specially Promoted Research] – (1) "Research Expenditure and Their Necessity" screen

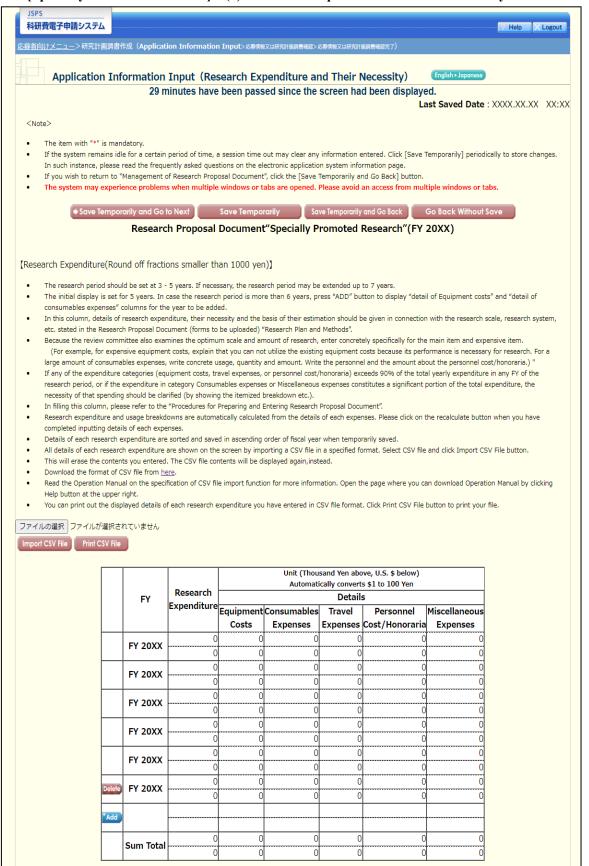

## Application Information (Items to be entered in the Website (Second half)) (Screenshot) [Specially Promoted Research] – (2) "Research Expenditure and Their Necessity" screen

| aterials will be<br>so, in the case<br>equipment cos<br>iter concisely t | known.<br>of mach<br>its is nee<br>he calcu | ninery and equipneded in the final flation basis of the | nent costs, er<br>icical year, en<br>e amount in tl | nter the breakdov<br>ter the reason in<br>he "list price/esti | vn witho<br>the last<br>mate "co | ut filling out t<br>ficical year's<br>olumn (e.g. lis | the complete OOC column. | )."<br>estimation,     | ○○% of list price e                                        |                                                                                                    | of books and |
|--------------------------------------------------------------------------|---------------------------------------------|---------------------------------------------------------|-----------------------------------------------------|---------------------------------------------------------------|----------------------------------|-------------------------------------------------------|--------------------------|------------------------|------------------------------------------------------------|----------------------------------------------------------------------------------------------------|--------------|
|                                                                          |                                             |                                                         |                                                     |                                                               |                                  |                                                       |                          | Amo                    | Recall<br>ount (Thousands                                  | of Yen)                                                                                               |              |
|                                                                          | FY 20                                       | The year<br>and month<br>of Purchase                    | Purchase<br>priority                                | Item<br>(Specificat                                           | ion)                             | Qty                                                   | Unit Price               | Amount                 | List<br>Price/Estimate                                     | Name of<br>Researcher<br>who mainly<br>use and<br>research Place<br>of Installation<br>(Institution). |              |
|                                                                          | Delete                                      | *                                                       | *                                                   | *                                                             |                                  | * 0                                                   | * 0                      | 0                      | *                                                          | *                                                                                                    |              |
|                                                                          | Delete                                      | *                                                       | *                                                   | *                                                             |                                  | * 0                                                   | *                        | 0                      | *                                                          | *                                                                                                    |              |
|                                                                          | *Add                                        |                                                         |                                                     | Subtotal                                                      |                                  |                                                       |                          | 0                      |                                                            | //                                                                                                    |              |
|                                                                          |                                             | Necessi                                                 | FY 20XX<br>ity of the I<br>Costs                    | :<br>Equipment                                                | charac<br>zero c                 | cter. Line b<br>haracter or                           | reak is allowed          | one time<br>play but i | to 1000 single-l<br>only. The line br<br>t is counted as a | eak is                                                                                                |              |
|                                                                          |                                             |                                                         |                                                     |                                                               |                                  |                                                       | cters entered :          |                        | 0                                                          |                                                                                                    |              |

### Application Information (Items to be entered in the Website (Second half)) (Screenshot) [Specially Promoted Research] – (3) "Research Expenditure and Their Necessity" screen

|                |                                         |          |                                    | ion         |
|----------------|-----------------------------------------|----------|------------------------------------|-------------|
|                |                                         |          | Recalculat  Amount (Thousands of Y | _           |
| FY 20XX : Con  | sumables Expenses                       |          | Amount (mouscilus or i             | icity       |
|                |                                         |          | Item                               | Amount      |
| Delete         |                                         |          |                                    | *           |
| *<br>Delete    |                                         |          |                                    | *           |
| *              |                                         |          |                                    | *           |
| Delete         |                                         |          |                                    |             |
| *Add           |                                         |          | Subtotal                           |             |
|                |                                         |          | Subtotal                           |             |
| <b></b>        |                                         |          | Amount (Thousands of Y             | Yen)        |
|                | Travel Expense  Domestic/Overseas       |          | Item                               | Amount      |
| Delete         |                                         | *        | *                                  |             |
|                | V                                       | *        | la la                              | 0           |
| Delete         | <b>v</b>                                |          |                                    | 0           |
| Delete *       | ·                                       | *        | *                                  | 0           |
| *Add           |                                         |          |                                    |             |
|                |                                         |          | Subtotal                           | 0           |
| *              |                                         |          | Item                               | Amount<br>* |
| Delete         |                                         |          |                                    | *           |
| Delete         |                                         |          |                                    | *           |
|                |                                         |          |                                    |             |
| *              |                                         |          |                                    | *           |
| Delete *       |                                         |          |                                    | *           |
| Delete *Add    |                                         |          | Subtotal                           | *           |
| *Add           |                                         |          | Subtotal  Amount (Thousands of     | Yen)        |
| *Add           | cellaneous Expenses                     |          |                                    | Yen)        |
| *Add           | cellaneous Expenses                     |          | Amount (Thousands of '             |             |
| FY 20XX : Misc | cellaneous Expenses                     |          | Amount (Thousands of '             |             |
| *Add           | cellaneous Expenses                     |          | Amount (Thousands of '             |             |
| FY 20XX : Misc | cellaneous Expenses                     |          | Amount (Thousands of '             |             |
| FY 20XX : Misc | cellaneous Expenses                     |          | Amount (Thousands of \ Item        |             |
| FY 20XX : Misc | cellaneous Expenses                     |          | Amount (Thousands of '             |             |
| FY 20XX : Misc | FY 20XX : Necessity of the Con Expenses | sumables | Amount (Thousands of \ Item        | Amount      |

### Application Information (Items to be entered in the Website (Second half)) (Screenshot) [Specially Promoted Research] – (4) "Research Expenditure and Their Necessity" screen

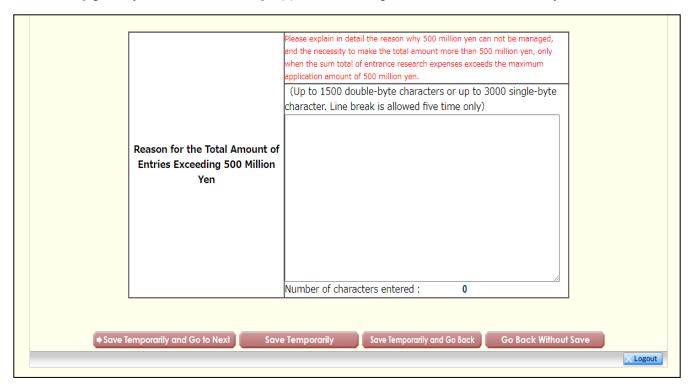

## Application Information (Items to be entered in the Website (Second half)) (Screenshot) [Specially Promoted Research] – (1) "The Status of Application and Acquisition of Research Grants" screen

| 心穿者向局                                                                                                    | けメニュー>研究                                                                                                    | テム<br>計画調書作成(Application Information Input>応募情報                                                                                                    | マは研究計画調書確認>広島                                                                                                    | <b>享情報又は研究計画</b> 部                                                                                                    | 曹確認完了)                                                                                                    | Help X Logout                                                                                                    |
|----------------------------------------------------------------------------------------------------|----------------------------------------------------------------------------------------------------|----------------------------------------------------------------------------------------------------|----------------------------------------------------------------------------------------------------|----------------------------------------------------------------------------------------------------|----------------------------------------------------------------------------------------------------|----------------------------------------------------------------------------------------------------|
|                                                                                                    | 1                                                                                                    |                                                                                                    |                                                                                                    |                                                                                                    |                                                                                                    |                                                                                                    |
|                                                                                                    | Applicati                                                                                                    | on Information Input(The Status of<br>29 minutes have been pa                                                                                                    |                                                                                                    |                                                                                                    |                                                                                                    | English > Japanese                                                                                                    |
|                                                                                                    |                                                                                                    |                                                                                                    |                                                                                                    |                                                                                                    | Last Saved Date                                                                                                    | : XXXX.XX.XX XX:                                                                                                    |
| <note< td=""><td></td><td></td><td></td><td></td><td></td><td></td></note<>                                                                                                    |                                                                                                    |                                                                                                    |                                                                                                    |                                                                                                    |                                                                                                    |                                                                                                    |
|                                                                                                    | The item with "'<br>If the system re                                                                                                    | '" is mandatory.<br>mains idle for a certain period of time, a session time o                                                                                                    | ut may clear any ir                                                                                                    | nformation ent                                                                                                    | ered. Click [Save Temporarily] periodically to                                                                                                    | store changes. In such                                                                                                    |
|                                                                                                    |                                                                                                    | read the frequently asked questions on the electronic a<br>sturn to "Management of Research Proposal Document"                                                                                                    |                                                                                                    |                                                                                                    |                                                                                                    |                                                                                                    |
| •                                                                                                    | The system ma                                                                                                    | y experience problems when multiple windows or ta                                                                                                    | bs are opened. Pl                                                                                                    | ease avoid an                                                                                                    | access from multiple windows or tabs.                                                                                                    |                                                                                                    |
|                                                                                                    | ( <b>+</b> S                                                                                                    | ave Temporarily and Go to Next Save Tem                                                                                                    | porarily                                                                                                    | Save Temporari                                                                                                    | y and Go Back Without Sav                                                                                                    | e                                                                                                    |
|                                                                                                    |                                                                                                    | Research Proposal Document                                                                                                    | for "Speciall                                                                                                    | y Promote                                                                                                    | ed Research" (FY 20XX)                                                                                                    |                                                                                                    |
| The S                                                                                                    | tatus of Appli                                                                                                    | cation and Acquisition of Research Grants]                                                                                                    |                                                                                                    |                                                                                                    |                                                                                                    |                                                                                                    |
|                                                                                                    |                                                                                                    | and side of the window to insert additional research proj                                                                                                    | ect fields. Click "De                                                                                                    | lete" on the le                                                                                                    | ft-hand side of each field to delete unused field                                                                                                    | ds. (if any field is not us                                                                                                    |
|                                                                                                    | ger required)<br>: Principal Investi                                                                                                    | gator , Co-I(s) : Co-Investigator(s)                                                                                                    |                                                                                                    |                                                                                                    |                                                                                                    |                                                                                                    |
|                                                                                                    |                                                                                                    | tigator at the column [Project Members List (Principal In                                                                                                    |                                                                                                    | Co-Investigato                                                                                                    | r (Co-I)] on the application information input                                                                                                    | screen, the page will be                                                                                                    |
|                                                                                                    |                                                                                                    | person on "The Status of Application and Acquisition of F<br>pator is displayed when you enter the name of the resea                                                                                                    |                                                                                                    | [Project Memi                                                                                                    | pers List (Principal Investigator (PI) and Co-Inv                                                                                                    | vestigator (Co-I)] on the                                                                                                    |
|                                                                                                    | n information inp<br>) Research Grant                                                                                                    | out screen.<br>: Application(s) in the Review Process" or the "(2) Resea                                                                                                    | rch Grant(s) Adopte                                                                                                    | ed and to be D                                                                                                    | elivered" or the "(3) Research expenses other                                                                                                    | than e-Rad" or the "(4)                                                                                                    |
|                                                                                                    |                                                                                                    | to and your positions (including concurrent positions, pa<br>ator will display the contents which were registered when                                                                                                    |                                                                                                    |                                                                                                    |                                                                                                    |                                                                                                    |
| e conte                                                                                                    | nts in the registr                                                                                                    | ation for all Co-Investigators.                                                                                                    |                                                                                                    |                                                                                                    |                                                                                                    |                                                                                                    |
| oncentra                                                                                                    | ation in the grant                                                                                                    | will be referred to by the review committee in order to allocation" so that the proposed research project can be                                                                                                    | duly carried out in                                                                                                    | parallel with o                                                                                                    | ther projects.                                                                                                    |                                                                                                    |
|                                                                                                    |                                                                                                    | sion of this KAKENHI application, (1) research grant app<br>d and (4) Organizations you belong to and your positions                                                                                                    |                                                                                                    |                                                                                                    |                                                                                                    |                                                                                                    |
| neritus                                                                                                    | without employn                                                                                                    | nent contract) of Principal Investigator or Co-Investigato<br>or the specific entry method of this form.                                                                                                    |                                                                                                    |                                                                                                    |                                                                                                    |                                                                                                    |
|                                                                                                    |                                                                                                    | Registration Details] button for each item on this screen                                                                                                    | n, and the "Referen                                                                                                    | ce to e-Rad In                                                                                                    | formation Details (The Status of Application ar                                                                                                    | nd Acquisition of Resear                                                                                                    |
|                                                                                                    |                                                                                                    |                                                                                                    |                                                                                                    |                                                                                                    | ormation betails (The status of Application at                                                                                                    |                                                                                                    |
|                                                                                                    |                                                                                                    |                                                                                                    |                                                                                                    |                                                                                                    | Nevertheless, enter information on research                                                                                                    | expenditure and researc                                                                                                    |
| rojects fo<br>Linkage                                                                                                    | or application at<br>to e-Rad usually                                                                                                    | the research institution level directly on this screen, as it<br>takes about 60 minutes, but it may take longer. Make r                                                                                                    | t is not linked to the                                                                                                    | e system.                                                                                                    |                                                                                                    |                                                                                                    |
| rojects fo<br>Linkage<br>nkage fa                                                                                                    | or application at<br>to e-Rad usually<br>illure.                                                                                                    | the research institution level directly on this screen, as it                                                                                                    | t is not linked to the<br>egistration well in a                                                                                                    | e system.<br>dvance, becau                                                                                                    | se last-minute registration before the applicati                                                                                                    | on deadline may lead to                                                                                                    |
| rojects fo<br>Linkage<br>nkage fa<br>You can<br>you hav                                                                                                    | or application at<br>to e-Rad usually<br>illure.<br>In revise on this so<br>we revised effort                                                                                                    | the research institution level directly on this screen, as it<br>takes about 60 minutes, but it may take longer. Make r                                                                                                    | t is not linked to the<br>egistration well in a<br>ence to e-Rad Infor<br>nizations you belon                                                                                                    | e system.<br>dvance, becau<br>mation Details<br>g to and your                                                                                                    | se last-minute registration before the applicati<br>(The Status of Application and Acquisition of<br>positions (including concurrent positions, parti                                                                                                    | on deadline may lead to<br>Research Grants)" scree                                                                                                    |
| rojects for<br>Linkage<br>nkage far<br>You can<br>If you have<br>ecruitme                                                                                                    | or application at<br>to e-Rad usually<br>illure.<br>In revise on this si<br>ve revised effort<br>ent program, pos                                                                                                    | the research institution level directly on this screen, as it takes about 60 minutes, but it may take longer. Make r creen the information that you have added on the "Refer, (3) Research Expenses Other Than e-Rad and (4) Orga                                                                                                    | t is not linked to the<br>egistration well in a<br>ence to e-Rad Infor<br>nizations you belon<br>), make sure to rev                                                                                                    | e system.<br>Idvance, becau<br>rmation Details<br>Ig to and your<br>ise your resear                                                                              | se last-minute registration before the applicati<br>(The Status of Application and Acquisition of positions (including concurrent positions, particher information on e-Rad.                                                                                                    | on deadline may lead to<br>Research Grants)" scree<br>cipation in a foreign                                                                                                    |
| rojects for<br>Linkage<br>nkage fa<br>You can<br>You have<br>ecruitme                                                                                                    | or application at<br>to e-Rad usually<br>illure.<br>I revise on this si<br>we revised effort<br>ent program, pos<br>For research gra<br>grant name (fur                                                                                                    | the research institution level directly on this screen, as it<br>takes about 60 minutes, but it may take longer. Make r<br>creen the information that you have added on the "Refer<br>( 3) Research Expenses Other Than e-Rad and (4) Orga<br>tition of professor emeritus without employment contract                                                                                                    | is not linked to the<br>egistration well in a<br>ence to e-Rad Infor<br>nizations you belon<br>), make sure to rev<br>name of the resea                                                                                                    | e system.  Idvance, becau  Imation Details  Ig to and your  ise your reseal  Irch grant and                                                                      | se last-minute registration before the applicati<br>(The Status of Application and Acquisition of positions (including concurrent positions, particher information on e-Rad.<br>the name of the funding agency in "1. Funding states are set to be set to be | on deadline may lead to<br>Research Grants)" scree<br>cipation in a foreign                                                                                                    |
| rojects for<br>Linkage<br>nkage fa<br>You can<br>you hav<br>ecruitme                                                                                                    | or application at<br>to e-Rad usually<br>illure.<br>n revise on this si-<br>ve revised effort<br>ent program, pos<br>For research gra-<br>grant name (fur<br>In the "Effort Pe<br>If the applicant                                                                                                    | the research institution level directly on this screen, as it takes about 60 minutes, but it may take longer. Make r zeren the information that you have added on the "Refer, (3) Research Expenses Other Than e-Rad and (4) Orga tion of professor emeritus without employment contract into other than KAKENHI, select "Others" and enter the ding agency name)".  reentage" entry, enter the percentage of hours allocate has acquired competitive research grants within his/hereas acquired competitive research grants within his/hereas                                                                                                    | is not linked to the<br>egistration well in a<br>ence to e-Rad Infor<br>nizations you belon<br>), make sure to rev<br>name of the research<br>of the esearch institution                                                                                                    | e system.  Idvance, becau  Imation Details  Ig to and your  ise your reseal  Irch grant and  project, with  In, they should                                      | se last-minute registration before the applicati (The Status of Application and Acquisition of positions (including concurrent positions, particher information on e-Rad.  the name of the funding agency in "1. Funding the total yearly working hours set at 100%. Ibe also listed.                                                                                                    | on deadline may lead to<br>Research Grants)" scree<br>cipation in a foreign                                                                                                    |
| rojects fr<br>Linkage<br>hkage fa<br>You can<br>you have<br>cruitme                                                                                                    | or application at to e-Rad usually illure. In revise on this sive revised effort ent program, pos For research gragrant name (fur In the "Effort Pe If the applicant Enter the reasor If you are participation are participation and programs of the programs of the programs  | the research institution level directly on this screen, as it takes about 60 minutes, but it may take longer. Make r creen the information that you have added on the "Refer (3) Research Expenses Other Than e-Rad and (4) Orgation of professor emeritus without employment contract ints other than KAKENHI, select "Others" and enter the ding agency name)". rcentage" entry, enter the percentage of hours allocate ass acquired competitive research grants within his/heis for 1, I and III concretely and clearly in the column ipating in project research conducted according to the:                                                                                                    | is not linked to the<br>egistration well in a<br>ence to e-Rad Infor<br>nizations you belon<br>), make sure to rev<br>name of the resea<br>d to each research<br>r research institution<br>"Relationship betw<br>specific purpose (m                                                                                                    | e system. Idvance, becau rmation Details Ig to and your ise your resear Irch grant and project, with In, they should leven this KAKE Idission) of you            | se last-minute registration before the application of (The Status of Application and Acquisition of positions (including concurrent positions, particher information on e-Rad.  the name of the funding agency in "1. Funding the total yearly working hours set at 100%. be also listed.  NHI application and the other projects".  research institution, also enter the funded in                                                                                                    | on deadline may lead to<br>Research Grants)" scree<br>cipation in a foreign<br>ng System/research                                                                                                    |
| rojects fr<br>Linkage<br>hkage fa<br>You can<br>you hav<br>cruitme                                                                                                    | or application at to e-Rad usually illure. In revise on this sive revised effort ent program, pos For research gragrant name (fur In the "Effort Pet If the applicant Enter the reasor If you are partic research grants                                                                                                    | the research institution level directly on this screen, as it takes about 60 minutes, but it may take longer. Make rureen the information that you have added on the "Refer (3) Research Expenses Other Than e-Rad and (4) Orgation of professor emeritus without employment contract into other than KAKENHI, select "Others" and enter the ding agency name)". recentage of hours allocate has acquired competitive research grants within his/her is for I, II and III concretely and clearly in the column ipating in project research conducted according to the infunded to individuals are not clear, fill in "I: Distinction".                                                                                                    | is not linked to the<br>egistration well in a<br>ence to e-Rad Infor<br>nizations you belon<br>), make sure to rev<br>name of the resea<br>d to each research<br>r research institution<br>"Relationship betw<br>specific purpose (m                                                                                                    | e system. Idvance, becau rmation Details Ig to and your ise your resear Irch grant and project, with In, they should leven this KAKE Idission) of you            | se last-minute registration before the application of (The Status of Application and Acquisition of positions (including concurrent positions, particher information on e-Rad.  the name of the funding agency in "1. Funding the total yearly working hours set at 100%. be also listed.  NHI application and the other projects".  research institution, also enter the funded in                                                                                                    | on deadline may lead to<br>Research Grants)" scree<br>cipation in a foreign<br>ng System/research                                                                                                    |
| rojects fr<br>Linkage<br>nkage fa<br>You can<br>you hav<br>ecruitme                                                                                                    | or application at to e-Rad usually illure. In revise on this sive revised effort ent program, pos For research gragnat name (fur In the "Effort Pe If the applicant If the applicant if the applicant research grants Rame Name                                                                                                    | the research institution level directly on this screen, as it takes about 60 minutes, but it may take longer. Make r creen the information that you have added on the "Refer (3) Research Expenses Other Than e-Rad and (4) Orgation of professor emeritus without employment contract ints other than KAKENHI, select "Others" and enter the ding agency name)". rcentage" entry, enter the percentage of hours allocate ass acquired competitive research grants within his/heis for 1, I and III concretely and clearly in the column ipating in project research conducted according to the:                                                                                                    | is not linked to the<br>egistration well in a<br>ence to e-Rad Infor<br>nizations you belon<br>), make sure to rev<br>name of the resea<br>d to each research<br>r research institution<br>"Relationship betw<br>specific purpose (m                                                                                                    | e system. Idvance, becau rmation Details Ig to and your ise your resear Irch grant and project, with In, they should leven this KAKE Idission) of you            | se last-minute registration before the application of (The Status of Application and Acquisition of positions (including concurrent positions, particher information on e-Rad.  the name of the funding agency in "1. Funding the total yearly working hours set at 100%. be also listed.  NHI application and the other projects".  research institution, also enter the funded in                                                                                                    | on deadline may lead to<br>Research Grants)" scree<br>cipation in a foreign<br>ng System/research                                                                                                    |
| rojects fro Linkage fa Linkage fa You can you have cruitme                                                                                                    | or application at to e-Rad usually illure. In revise on this sive revised effort ent program, pos For research gragnat name (fur In the "Effort Pe If the applicant If the applicant if the applicant research grants Rame Name                                                                                                    | the research institution level directly on this screen, as it takes about 60 minutes, but it may take longer. Make r vareen the information that you have added on the "Refer (, (3) Research Expenses Other Than e-Rad and (4) Orga tion of professor emeritus without employment contract into other than KAKENHI, select "Others" and enter the ding agency name)". recentage" entry, enter the percentage of hours allocate has acquired competitive research grants within his/her is for 1, I and III concretely and clearly in the column ipating in project research conducted according to the stonded to individuals are not clear, fill in "1: Distinction of the Researcher  (大表 一郎 attonics) in the Review Process                                                                                                    | is not linked to the<br>egistration well in a<br>ence to e-Rad Infor<br>nizations you belon<br>), make sure to rev<br>name of the resea<br>d to each research<br>r research institution<br>"Relationship betw<br>specific purpose (m                                                                                                    | e system. Idvance, becau rmation Details Ig to and your ise your resear Irch grant and project, with In, they should leven this KAKE Idission) of you            | se last-minute registration before the application of (The Status of Application and Acquisition of positions (including concurrent positions, particher information on e-Rad.  the name of the funding agency in "1. Funding the total yearly working hours set at 100%. be also listed.  NHI application and the other projects".  research institution, also enter the funded in                                                                                                    | on deadline may lead to<br>Research Grants)" scree<br>cipation in a foreign<br>ng System/research                                                                                                    |
| rojects fro Linkage fa Linkage fa You can you have cruitme                                                                                                    | or application at to e-Rad usually illure. In revise on this sive revised effort into program, pos For research gragrant name (fur In the "Effort Pe If the applicant Enter the reason If you are partic research grants  Name erch Grant Applic                                                                                                    | the research institution level directly on this screen, as it takes about 60 minutes, but it may take longer. Make r vareen the information that you have added on the "Refer (, (3) Research Expenses Other Than e-Rad and (4) Orga tion of professor emeritus without employment contract into other than KAKENHI, select "Others" and enter the ding agency name)". recentage" entry, enter the percentage of hours allocate has acquired competitive research grants within his/her is for 1, I and III concretely and clearly in the column ipating in project research conducted according to the stonded to individuals are not clear, fill in "1: Distinction of the Researcher  (大表 一郎 attonics) in the Review Process                                                                                                    | tis not linked to the<br>egistration well in a<br>ence to e-Rad Infor<br>nizations you belon<br>), make sure to rev<br>name of the resea<br>d to each research<br>research institution<br>"Relationship bet<br>research con<br>of the research con<br>in of the research con<br>the research con<br>the research<br>the research con<br>the research con<br>the research<br>the research con<br>the research<br>the research<br>the | e system. Idvance, becau rmation Details Ig to and your ise your resear Irch grant and project, with In, they should leven this KAKE Idission) of you            | The Status of Application before the application of positions (including concurrent positions, particher information on e-Rad.  The name of the funding agency in "1. Funding the total yearly working hours set at 100%. Ibe also listed.  The application and the other projects", research institution, also enter the funded not effect." to that effect.  Relationship between this KAKKENHI app                                                                                                    | on deadline may lead to Research Grants)" scree cipation in a foreign  ng System/research  esearch grants. If the                                                                                                    |
| rojects fro Linkage fa Linkage fa You can you have cruitme                                                                                                    | or application at to e-Rad usually illure. In revise on this sive revised effort into program, pos For research gragrant name (fur In the "Effort Pe If the applicant Enter the reason If you are partic research grants  Name erch Grant Applic                                                                                                    | the research institution level directly on this screen, as it takes about 60 minutes, but it may take longer. Make rureen the information that you have added on the "Refer (3) Research Expenses Other Than e-Rad and (4) Orgation of professor emeritus without employment contract ints other than KAKENHI, select "Others" and enter the ding agency name)". Treentage" entry, enter the percentage of hours allocate has acquired competitive research grants within his/het is for 1, II and III concretely and clearly in the column pipating in project research conducted according to the strunded to individuals are not clear, fill in "1: Distinction of the Researcher 代表一郎 ation(s) in the Review Process in details  1. Funding System/Research Grant Name (Funding 1) or the column of the Researcher Research Grant Name (Funding System/Research Grant Name (Funding 1).                                                                                                    | tis not linked to the egistration well in a ence to e-Rad Infornizations you belon by, make sure to rev name of the research research institution "Relationship betweeting betweeting to the research of the research color of the research color of the research color of the research color of the research color of the research color of the research color of the research expenditure for ry 2                                                                                                    | e system. dvance, becau mation Details g to and your ise your reseal rcch grant and project, with un, they should ween this KAKE sission) of you ontents" to the | The Status of Application before the application of opositions (including concurrent positions, particher information on e-Rad.  The name of the funding agency in "1. Funding the total yearly working hours set at 100%. I be also listed.  NHI application and the other projects". "research institution, also enter the funded of the effect." To that effect.  Relationship between this KAKENHI applicationship between this KAKENHI application of the relevant in 1: Distinction of the research.                                                                                                    | Research Grants)" scree<br>cipation in a foreign<br>ng System/research<br>esearch grants. If the<br>lication and the other<br>afformation<br>ch contents                                                                                                    |
| rojects fro Linkage fa Linkage fa You can you have cruitme                                                                                                    | ror application at it to e-Rad usually illure. In revise on this sive revised effort ent program, pos For research gragant name (fur In the "Effort he applicant Enter the reason If you are partic research grants  Name  orch Grant Applic  e-Rad registration  Role in this Pr                                                                                                    | the research institution level directly on this screen, as it takes about 60 minutes, but it may take longer. Make rureen the information that you have added on the "Refer (3) Research Expenses Other Than e-Rad and (4) Orgation of professor emeritus without employment contract into other than KAKENHI, select "Others" and enter the ding agency name)". Treentage of hours allocate has acquired competitive research grants within his/het is for 1, II and III concretely and clearly in the columnipating in project research conducted according to the infunded to individuals are not clear, fill in "1: Distinction of the Researcher  (代表 一郎 et al. (代表 一郎 et al. (1)) the Review Process in details                                                                                                    | tis not linked to the egistration well in a ence to e-Rad Infor inzations you belon to e-Rad Infor inzations you belon to, make sure to rev name of the research tresearch institution "Relationship betweeting betweeting the purpose (m of the research comment of the research comment of the resea                                                                                                    | e system. dvance, becau mation Details ig go and your ise your resear rch grant and project, with n, they should veen this KAKt isission) of you ontents" to the | (The Status of Application and Acquisition of positions (including concurrent positions, particher information on e-Rad.  the name of the funding agency in "1. Funding the total yearly working hours set at 100%. Ibe also listed.  INHI application and the other projects". research institution, also enter the funded interfect. To that effect.  Relationship between this KAKENHI apply ojects, and other relevant in 1: Distinction of the resear II: Reason for submission of this KAKEN n to the other projects.                                                                                                    | Research Grants)" scree cipation in a foreign of the grants of the grants. If the esearch grants. If the esearch grants. If the lication and the other information ch contents HII application in additts.                                                                                                    |
| rojects for<br>Linkage<br>Inkage fa<br>You can<br>You have<br>cruitme                                                                                                    | or application at to e-Rad usually illure. In revise on this sive revised effort the program, pos For research gragt name (fur In the "Effort Pe If the applicant Enter the reason If you are partic research grants  Name  orch Grant Applic  e-Rad registration                                                                                                    | the research institution level directly on this screen, as it a takes about 60 minutes, but it may take longer. Make recreen the information that you have added on the "Refer (3) Research Expenses Other Than e-Rad and (4) Orgation of professor emeritus without employment contract into other than KAKENHI, select "Others" and enter the ding agency name)", recentage" entry, enter the percentage of hours allocate has acquired competitive research grants within his/heis for I , II and III concretely and clearly in the column ipating in project research conducted according to the funded to individuals are not clear, fill in "I: Distinction of the Researcher  etion(s) in the Review Process In details  1. Funding System/Research Grant Name (Funding Agency Name)  2. Research Period  3. Title of the Research Project                                                                                                    | tis not linked to the egistration well in a ence to e-Rad Infor nizations you belon in a many of the research institution of the research institution. "Relationship betwie specific purpose (more thanked or the research co                                                                                                    | e system. dvance, becau mation Details g to and your ise your research rch grant and project, with n, they should veen this KAKK sission) of you ontents" to the | The Status of Application and Acquisition of positions (including concurrent positions, particher information on e-Rad.  The name of the funding agency in "1. Funding the total yearly working hours set at 100%. It is also listed.  The also listed.  The application and the other projects". "research institution, also enter the funded in the effect." to that effect.  Relationship between this KAKENHI approjects, and other relevant in 1. 1. Distinction of the resear.                                                                                                    | Research Grants)" scree cipation in a foreign and System/research grants. If the discation and the other information ch contents the application in addicts in submitting the appli                                                                                                    |
| ojects for<br>Linkage<br>ikage fa<br>You can<br>you hav<br>coruitme                                                                                                    | ror application at it to e-Rad usually illure. In revise on this sive revised effort ent program, pos For research gragant name (fur In the "Effort he applicant Enter the reason If you are partic research grants  Name  orch Grant Applic  e-Rad registration  Role in this Pr                                                                                                    | the research institution level directly on this screen, as it takes about 60 minutes, but it may take longer. Make n creen the information that you have added on the "Refer (3) Research Expenses Other Than e-Rad and (4) Orga tion of professor emeritus without employment contract ints other than KAKENHI, select "Others" and enter the ding agency name)". recentage" entry, enter the percentage of hours allocate as acquired competitive research grants within his/her is for 1 , II and III concretely and clearly in the column in project research conducted according to the structure of the research of the research of the research of the research of the research of the research of the research of the research of the Research of the Research of the Research of the research of the Research of the Research of the | is not linked to the gistration well in a ence to e-Rad Infor nizations you belon in, make sure to rev name of the research research institution. "Relationship between the research control of the research control of the re                                                                                                    | e system. dvance, becau mation Details ig go and your ise your resear rch grant and project, with n, they should veen this KAKt isission) of you ontents" to the | The Status of Application and Acquisition of positions (including concurrent positions, particher information on e-Rad.  The name of the funding agency in "1. Funding the total yearly working hours set at 100%. It is also listed.  NHI application and the other projects". Tresearch institution, also enter the funded in the effect. The funding agency in "1. Funding the funding in the funded in the funding in the funding in t       | on deadline may lead to Research Grants)" scree cipation in a foreign  ng System/research  esearch grants. If the  lication and the other information ch contents HI application in add  cts. is submitting the appl win left) tigator, enter the tota                                                                                              |
| rojects fro Linkage hkage fa You can you have cruitme                                                                                                    | ror application at it to e-Rad usually illure. In revise on this sive revised effort ent program, pos For research gragant name (fur In the "Effort he applicant Enter the reason If you are partic research grants  Name  orch Grant Applic  e-Rad registration  Role in this Pr                                                                                                    | the research institution level directly on this screen, as it takes about 60 minutes, but it may take longer. Make recreen the information that you have added on the "Refer, (3) Research Expenses Other Than e-Rad and (4) Orga tion of professor emeritus without employment contract into other than KAKENHI, select "Others" and enter the ding agency name)", recentage" entry, enter the percentage of hours allocate has acquired competitive research grants within his/her is for I, II and III concretely and clearly in the column ipating in project research conducted according to the funded to individuals are not clear, fill in "I: Distinction of the Researcher  of the Researcher  this is the Review Process  n details  1. Funding System/Research Grant Name (Funding Agency Name)  2. Research Period  3. Title of the Research Project  4. Name of the Principal Investigator                                                                                                    | tis not linked to the egistration well in a ence to e-Rad Infor inizations you belon by the property of the property of the pr                                                                                                    | e system. dvance, becau mation Details ig go and your ise your resear rch grant and project, with n, they should veen this KAKt isission) of you ontents" to the | (The Status of Application and Acquisition of positions (including concurrent positions, particher information on e-Rad.  the name of the funding agency in "1. Funding the total yearly working hours set at 100%. Ibe also listed.  I'NHI application and the other projects". research institution, also enter the funded in the effect. To that effect.  Relationship between this KAKENHI apply ojects, and other relevant in 1: Distinction of the resear.  II: Reason for submission of this KAKEN in to the other project show it to for the project show the project show the        | on deadline may lead to Research Grants)" scree cipation in a foreign  ng System/research  esearch grants. If the  lication and the other information ch contents HI application in add  cts. is submitting the appl win left) tigator, enter the tota                                                                                              |
| rojects for<br>Linkage<br>Inkage fa<br>You can<br>You have<br>cruitme                                                                                                    | ror application at it to e-Rad usually illure. In revise on this sive revised effort ent program, pos For research gragant name (fur In the "Effort he applicant Enter the reason If you are partic research grants  Name  orch Grant Applic  e-Rad registration  Role in this Pr                                                                                                    | the research institution level directly on this screen, as it takes about 60 minutes, but it may take longer. Make recreen the information that you have added on the "Refer, (3) Research Expenses Other Than e-Rad and (4) Orgation of professor emeritus without employment contract into other than KAKENHI, select "Others" and enter the ding agency name)", recentage" entry, enter the percentage of hours allocate has acquired competitive research grants within his/her is for I, II and III concretely and clearly in the column ipating in project research conducted according to the funded to individuals are not clear, fill in "I: Distinction of the Researcher  ation(s) in the Review Process In details  1. Funding System/Research Grant Name (Funding Agency Name)  2. Research Period  3. Title of the Research Project  4. Name of the Principal Investigator  1. [this KAKENHI application]特别维達研究  2. FY 20XX~FY 20XX                                                                                                    | Research expenditure for Y2 OXX (throughout the period)  Research expenditure for Y2 OXX (throughout the period)  Research expenditure for PY 2 OXX (throughout the period) (Unit: thousan d yen)                                                                                                    | e system. dvance, becau mation Details ig go and your ise your resear rch grant and project, with n, they should veen this KAKt isission) of you ontents" to the | (The Status of Application before the application (The Status of Application and Acquisition of positions (including concurrent positions, particher information on e-Rad.)  the name of the funding agency in "1. Funding the total yearly working hours set at 100%. It is also listed.  NHI application and the other projects". research institution, also enter the funded not affect." to that effect.  Relationship between this KAKENHI apple ojects, and other relevant in 1: Distinction of the resear II: Reason for submission of this KAKEN in to the other project (Affiliated institution and title/position in tion for the project show (For a KAKENHI grant as Principal Inveses esearch expenditure for the whole                                                                                                    | Research Grants)" scree cipation in a foreign and System/research grants. If the search grants. If the search grants. If the lication and the other information ch contents HII application in addicts. In submitting the apply we left) tigator, enter the total research period.)                                                                 |
| ojects for<br>Linkage<br>Ikage fa<br>You can<br>you hav<br>cruitme                                                                                                    | or application at to e-Rad usually illure. In revise on this sive revised effort the program, positive for the program, positive for the program, positive for the program, positive for the program that the program and program that the program are particularly from the program of the program of the program | the research institution level directly on this screen, as it takes about 60 minutes, but it may take longer. Make recreen the information that you have added on the "Refer, (3) Research Expenses Other Than e-Rad and (4) Orga tion of professor emeritus without employment contract into other than KAKENHI, select "Others" and enter the ding agency name)", recentage" entry, enter the percentage of hours allocate has acquired competitive research grants within his/her is for I, II and III concretely and clearly in the column ipating in project research conducted according to the funded to individuals are not clear, fill in "I: Distinction of the Researcher  of the Researcher  this is the Review Process  n details  1. Funding System/Research Grant Name (Funding Agency Name)  2. Research Period  3. Title of the Research Project  4. Name of the Principal Investigator                                                                                                    | Research expenditure for Y2 OXX (throughout the period)  Research expenditure for Y2 OXX (throughout the period)  Research expenditure for PY 2 OXX (throughout the period) (Unit: thousan d yen)                                                                                                    | e system. dvance, becau mation Details g to and your ise your reseal rch grant and project, with n, they shoule veen this KAKE sission) of you ontents" to the   | (The Status of Application before the application (The Status of Application and Acquisition of positions (including concurrent positions, particher information on e-Rad.)  the name of the funding agency in "1. Funding the total yearly working hours set at 100%. It is also listed.  NHI application and the other projects". research institution, also enter the funded not affect." to that effect.  Relationship between this KAKENHI apple ojects, and other relevant in 1: Distinction of the resear II: Reason for submission of this KAKEN in to the other project (Affiliated institution and title/position in tion for the project show (For a KAKENHI grant as Principal Inveses esearch expenditure for the whole                                                                                                    | Research Grants)" scree cipation in a foreign and System/research grants. If the search grants. If the search grants. If the lication and the other information ch contents HII application in addicts. In submitting the apply we left) tigator, enter the total research period.)                                                                 |
| rojects for<br>Linkage<br>Inkage fa<br>You can<br>You have<br>cruitme                                                                                                    | or application at to e-Rad usually illure. In revise on this sive revised effort the program, positive for the program, positive for the program, positive for the program, positive for the program that the program and program that the program are particularly from the program of the program of the program | the research institution level directly on this screen, as it takes about 60 minutes, but it may take longer. Make no treen the information that you have added on the "Refer rean the information that you have added on the "Refer rean the information that you have added on the "Refer rean the information that you have added on the "Refer rean the information of professor emeritus without employment contract ints other than KAKENHI, select "Others" and enter the ding agency name)". The professor emeritus without employment contract ints other than KAKENHI, select "Others" and enter the ding agency name)". The professor interest of the selection of the selection of the selection of the selection of the Research conducted according to the selection of the Researcher (代表 一郎 distributions) in the Review Processor in details  1. Funding System/Research Grant Name (Funding Agency Name) (1)  2. Research Period 3. Title of the Research Project 4. Name of the Principal Investigator  1. [this KAKENHI application]特别推進研究 2. FY 20XX~FY 20XX 3. ○ ○ ○ × に関する研究 4.                                                                                                    | Research expenditure for Y2 OXX (throughout the period)  Research expenditure for Y2 OXX (throughout the period)  Research expenditure for PY 2 OXX (throughout the period) (Unit: thousan d yen)                                                                                                    | e system. dvance, becau mation Details g to and your ise your reseal rch grant and project, with n, they shoule veen this KAKE sission) of you ontents" to the   | (The Status of Application before the application (The Status of Application and Acquisition of positions (including concurrent positions, particher information on e-Rad.)  the name of the funding agency in "1. Funding the total yearly working hours set at 100%. It is also listed.  NHI application and the other projects". research institution, also enter the funded not affect." to that effect.  Relationship between this KAKENHI apple ojects, and other relevant in 1: Distinction of the resear II: Reason for submission of this KAKEN in to the other project (Affiliated institution and title/position in tion for the project show (For a KAKENHI grant as Principal Inveses esearch expenditure for the whole                                                                                                    | Research Grants)" scree cipation in a foreign and System/research grants. If the esearch grants. If the lication and the other information ch contents HII application in addicts. In submitting the application, enter the total research period.)                                                                                                 |
| rojects fro Linkage fa Linkage fa You can you have cruitme                                                                                                    | or application at to e-Rad usually illure. In revise on this sive revised effort the program, positive for the program, positive for the program, positive for the program, positive for the program that the program and program that the program are particularly from the program of the program of the program | the research institution level directly on this screen, as it takes about 60 minutes, but it may take longer. Make recreen the information that you have added on the "Refer, (3) Research Expenses Other Than e-Rad and (4) Orgation of professor emeritus without employment contract ints other than KAKENHI, select "Others" and enter the ding agency name)". recentage" entry, enter the percentage of hours allocate has acquired competitive research grants within his/her is for I, II and III concretely and clearly in the column ipating in project research conducted according to the funded to individuals are not clear, fill in "I: Distinction of the Researcher    (T表 — in the Review Process in details   Canada   Canada    | Research expenditure for Y2 OXX (throughout the period)  Research expenditure for Y2 OXX (throughout the period)  Research expenditure for PY 2 OXX (throughout the period) (Unit: thousan d yen)                                                                                                    | e system. dvance, becau mation Details g to and your ise your reseal rch grant and project, with n, they shoule veen this KAKE sission) of you ontents" to the   | (The Status of Application before the application (The Status of Application and Acquisition of positions (including concurrent positions, particher information on e-Rad.)  the name of the funding agency in "1. Funding the total yearly working hours set at 100%. It is also listed.  NHI application and the other projects". research institution, also enter the funded not affect." to that effect.  Relationship between this KAKENHI apple ojects, and other relevant in 1: Distinction of the resear II: Reason for submission of this KAKEN in to the other project (Affiliated institution and title/position in tion for the project show (For a KAKENHI grant as Principal Inveses esearch expenditure for the whole                                                                                                    | Research Grants)" scree cipation in a foreign and System/research grants. If the esearch grants. If the lication and the other information ch contents HII application in addicts. In submitting the application, enter the total research period.)                                                                                                 |
| rojects fro Linkage fa Linkage fa You can you have cruitme                                                                                                    | or application at to e-Rad usually illure. In revise on this sive revised effort the program, positive for the program, positive for the program, positive for the program, positive for the program that the program and program that the program are particularly from the program of the program of the program | the research institution level directly on this screen, as it takes about 60 minutes, but it may take longer. Make recent the information that you have added on the "Refer, (3) Research Expenses Other Than e-Rad and (4) Orgation of professor emeritus without employment contract into other than KAKENHI, select "Others" and enter the ding agency name)", recentage" entry, enter the percentage of hours allocate has acquired competitive research grants within his/heis for I, II and III concretely and clearly in the column ipating in project research conducted according to the funded to individuals are not clear, fill in "I: Distinction of the Researcher  It is not the Review Process in details  1. Funding System/Research Grant Name (Funding Agency Name)  2. Research Period  3. Title of the Research Project  4. Name of the Principal Investigator  1. [this KAKENHI application]特别推進研究  2.FY 20XX~FY 20XX  3. ○ ② X X I 開享 る研究  4.  1.* Please select "Role in this Project" at first. ▼                                                                                                    | Research expenditure for Y2 OXX (throughout the period)  Research expenditure for Y2 OXX (throughout the period)  Research expenditure for PY 2 OXX (throughout the period) (Unit: thousan d yen)                                                                                                    | e system. dvance, becau mation Details g to and your ise your reseal rch grant and project, with n, they shoule veen this KAKE sission) of you ontents" to the   | The Status of Application and Acquisition of positions (including concurrent positions, particher information on e-Rad.  The name of the funding agency in "1. Funding the total yearly working hours set at 100%. The bealso listed.  The also listed and the other projects", research institution, also enter the funded of the effect. The funding agency in the funded of the effect.  Relationship between this KAKENHI approjects, and other relevant in 1: Distinction of the resear II: Reason for submission of this KAKEN II to the other project show (For a KAKENHI grant as Principal Investigation of the whole seearch expenditure for the whole sum Total II.                                                                                                    | on deadline may lead to Research Grants)" scree cipation in a foreign  ng System/research  sesearch grants. If the  lication and the other nformation ch contents  HI application in addi cts.  a submitting the appl wn left) tigator, enter the tota research period.)                                                                            |
| rojects fi. Linkage fa Kasa Kasa Kasa Kasa Kasa Kasa Kasa K                                                                                                    | or application at to e-Rad usually illure. In revise on this sive revised effort the program, positive for the program, positive for the program, positive for the program, positive for the program that the program and program that the program are particularly from the program of the program of the program | the research institution level directly on this screen, as it takes about 60 minutes, but it may take longer. Make no treen the information that you have added on the "Refer rean the information that you have added on the "Refer rean the information that you have added on the "Refer rean the information that you have added on the "Refer rean the information of professor emeritus without employment contract ints other than KAKENHI, select "Others" and enter the ding agency name)". The professor emeritus without employment contract ints other than KAKENHI, select "Others" and enter the ding agency name)". The professor interest of the selection of the selection of the selection of the selection of the Research conducted according to the selection of the Researcher (代表 一郎 distributions) in the Review Processor in details  1. Funding System/Research Grant Name (Funding Agency Name) (1)  2. Research Period 3. Title of the Research Project 4. Name of the Principal Investigator  1. [this KAKENHI application]特别推進研究 2. FY 20XX~FY 20XX 3. ○ ○ ○ × に関する研究 4.                                                                                                    | Research expenditure for Y2 OXX (throughout the period)  Research expenditure for Y2 OXX (throughout the period)  Research expenditure for PY 2 OXX (throughout the period) (Unit: thousan d yen)                                                                                                    | e system. dvance, becau mation Details g to and your ise your reseal rch grant and project, with n, they shoule veen this KAKE sission) of you ontents" to the   | The Status of Application and Acquisition of positions (including concurrent positions, particher information on e-Rad.  The name of the funding agency in "1. Funding the total yearly working hours set at 100%. be also listed.  NHI application and the other projects". research institution, also enter the funded in the effect. The funded in the funding agency in "1. Funding the funded in the funded in the funded in the funded in the funded in the funded in the funded in the funded in the funded in the funding funding fund       | on deadline may lead to Research Grants)" scree cipation in a foreign  ng System/research  sesearch grants. If the  lication and the other nformation ch contents  HI application in addi cts.  a submitting the appl wn left) tigator, enter the tota research period.)                                                                            |
| rojects for Linkage nkage fa You can f you have ecruitme                                                                                                    | or application at to e-Rad usually illure. In revise on this sive revised effort the program, positive for the program, positive for the program, positive for the program, positive for the program that the program and program that the program are particularly from the program of the program of the program | the research institution level directly on this screen, as it takes about 60 minutes, but it may take longer. Make n zeren the information that you have added on the "Refer (3) Research Expenses Other Than e-Rad and (4) Orgation of professor emeritus without employment contract ints other than KAKENHI, select "Others" and enter the ding agency name)". recentage" entry, enter the percentage of hours allocate as acquired competitive research grants within his/her is for 1, II and III concretely and clearly in the column pating in project research conducted according to the funded to individuals are not clear, fill in "1: Distinction of the Researcher (代表 一郎 time).  1. Funding System/Research Grant Name (Funding Agency Name). It is a not clear of the Principal Investigator.  1. [this KAKENHI application]特别推進研究 2.FY 20XX~FY 20XX.                                                                                                    | Research expenditure for Y2 OXX (throughout the period)  Research expenditure for Y2 OXX (throughout the period)  Research expenditure for PY 2 OXX (throughout the period) (Unit: thousan d yen)                                                                                                    | e system. dvance, becau mation Details g to and your ise your reseal rch grant and project, with n, they shoule veen this KAKE sission) of you ontents" to the   | The Status of Application and Acquisition of positions (including concurrent positions, particher information on e-Rad.  The name of the funding agency in "1. Funding the total yearly working hours set at 100%. The bealso listed.  The also listed and the other projects", research institution, also enter the funded of the effect. The funding agency in the funded of the effect.  Relationship between this KAKENHI approjects, and other relevant in 1: Distinction of the resear II: Reason for submission of this KAKEN II to the other project show (For a KAKENHI grant as Principal Investigation of the whole seearch expenditure for the whole sum Total II.                                                                                                    | on deadline may lead to Research Grants)" scree cipation in a foreign  ng System/research  esearch grants. If the  lication and the other information ch contents HI application in addi cts. is submitting the appli win left) tigator, enter the tota                                                                                             |
| Cinkage for Magaer for Magaer for | re application at it to e-Rad usually illure. In revise on this sive revised effort that program, pos For research gragrant name (fur In the "Effort Per If the applicant Enter the reason If you are particular to the program of the program of the  | the research institution level directly on this screen, as it takes about 60 minutes, but it may take longer. Make n zeren the information that you have added on the "Refer (3) Research Expenses Other Than e-Rad and (4) Orgation of professor emeritus without employment contract ints other than KAKENHI, select "Others" and enter the ding agency name)". recentage" entry, enter the percentage of hours allocate as acquired competitive research grants within his/her is for 1, II and III concretely and clearly in the column pating in project research conducted according to the funded to individuals are not clear, fill in "1: Distinction of the Researcher (代表 一郎 time).  1. Funding System/Research Grant Name (Funding Agency Name). It is a not clear of the Principal Investigator.  1. [this KAKENHI application]特别推進研究 2.FY 20XX~FY 20XX.                                                                                                    | Research expenditure for Y2 OXX (throughout the period)  Research expenditure for Y2 OXX (throughout the period)  Research expenditure for PY 2 OXX (throughout the period) (Unit: thousan d yen)                                                                                                    | e system. dvance, becau mation Details g to and your ise your reseal rch grant and project, with n, they shoule veen this KAKE sission) of you ontents" to the   | The Status of Application and Acquisition of positions (including concurrent positions, particher information on e-Rad.  The name of the funding agency in "1. Funding the total yearly working hours set at 100%. The bealso listed.  The also listed and the other projects", research institution, also enter the funded of the effect. The funding agency in the funded of the effect.  Relationship between this KAKENHI approjects, and other relevant in 1: Distinction of the resear II: Reason for submission of this KAKEN II to the other project show (For a KAKENHI grant as Principal Investigation of the whole seearch expenditure for the whole sum Total II.                                                                                                    | on deadline may lead to Research Grants)" scree cipation in a foreign  ng System/research  sesearch grants. If the  lication and the other nformation ch contents  HI application in addi cts.  a submitting the appl wn left) tigator, enter the tota research period.)                                                                            |
| rojects from the first of the first of the f | re application at it to e-Rad usually illure. In revise on this sive revised effort that program, pos For research gragrant name (fur In the "Effort Per If the applicant Enter the reason If you are particular to the program of the program of the  | the research institution level directly on this screen, as it takes about 60 minutes, but it may take longer. Make no treen the information that you have added on the "Refer rean the information that you have added on the "Refer rean the information that you have added on the "Refer rean the information that you have added on the "Refer rean the information of professor emeritus without employment contract ints other than KAKENHI, select "Others" and enter the ding agency name)". The select "Others" and enter the ding agency name) that it is not competitive research grants within his/her is for I, II and III concretely and clearly in the column pating in project research conducted according to the funded to individuals are not clear, fill in "1: Distinction of the Researcher                                                                                                    | Research expenditure for Y2 OXX (throughout the period)  Research expenditure for Y2 OXX (throughout the period)  Research expenditure for PY 2 OXX (throughout the period) (Unit: thousan d yen)                                                                                                    | e system. dvance, becau mation Details g to and your ise your reseal rch grant and project, with n, they shoule veen this KAKE sission) of you ontents" to the   | se last-minute registration before the application for the Status of Application and Acquisition of positions (including concurrent positions, particher information on e-Rad.  the name of the funding agency in "1. Funding the total yearly working hours set at 100%. It is also listed.  NHI application and the other projects". "research institution, also enter the funded of the effect." to that effect.  Relationship between this KAKENHI apply ojects, and other relevant in 1: Distinction of the resear II: Reason for submission of this KAKEN II apply of the other project show the other project show the other project show the other project show (For a KAKENHI grant as Principal Investment of the whole search expenditure for the whole search expenditure for the whole sum to the other project show (For a KAKENHI grant as Principal Investment of the whole search expenditure for the whole sum to the other project show (For a KAKENHI grant as Principal Investment of the whole search expenditure for the whole sum to the other project show (For a KAKENHI grant as Principal Investment of the whole search expenditure for the whole search expenditure for the expensive for the whole search expensive for the whole sear       | on deadline may lead to Research Grants)" scree cipation in a foreign  ng System/research  sesearch grants. If the  sesearch grants. If the  sesearch grants in the  iccation and the other information ch contents  HI application in addi cts.  a submitting the appli on left) tigator, enter the tota research period.)  1 9,999,999 Thousand N |
| ojects fi inkage inkage fa inkage fa | re application at it to e-Rad usually illure. In revise on this sive revised effort that program, pos For research gragrant name (fur In the "Effort Per If the applicant Enter the reason If you are particular to the program of the program of the  | the research institution level directly on this screen, as it takes about 60 minutes, but it may take longer. Make n zeren the information that you have added on the "Refer (3) Research Expenses Other Than e-Rad and (4) Orgation of professor emeritus without employment contract ints other than KAKENHI, select "Others" and enter the ding agency name)". recentage" entry, enter the percentage of hours allocate as acquired competitive research grants within his/her is for 1, II and III concretely and clearly in the column pating in project research conducted according to the funded to individuals are not clear, fill in "1: Distinction of the Researcher (代表 一郎 time).  1. Funding System/Research Grant Name (Funding Agency Name). It is a not clear of the Principal Investigator.  1. [this KAKENHI application]特别推進研究 2.FY 20XX~FY 20XX.                                                                                                    | Research expenditure for Y2 OXX (throughout the period)  Research expenditure for Y2 OXX (throughout the period)  Research expenditure for PY 2 OXX (throughout the period) (Unit: thousan d yen)                                                                                                    | e system. dvance, becau mation Details g to and your ise your reseal rch grant and project, with n, they shoule veen this KAKE sission) of you ontents" to the   | T.*  Sum Total*  Sum Total*  Sum Total*  Sum Total*  Sum Total*  Sum Total*  Sum Total*  Sum Total*                                                                                                    | on deadline may lead to Research Grants)" scree cipation in a foreign  ng System/research  sesearch grants. If the  lication and the other nformation ch contents  HI application in add  cts.  a submitting the appl yn left) tigator, enter the tota research period.)  I 9,999,999 Thousand                                                      |

## Application Information (Items to be entered in the Website (Second half)) (Screenshot) [Specially Promoted Research] – (2) "The Status of Application and Acquisition of Research Grants" screen

|                                                                                                    |                                                                                                    | Funding System/Research Grant Name (Funng Agency Name)                                                                                                    | Research expe<br>di nditure for FY 2<br>0XX              | FY 20XX                    | I : Disti<br>II : Reason for subm                                                         | and other relevant i<br>nction of the resear                                                                                | nformation<br>rch contents<br>NHI application in ac                                                                                                    |
|----------------------------------------------------------------------------------------------------|----------------------------------------------------------------------------------------------------|----------------------------------------------------------------------------------------------------|----------------------------------------------------------|----------------------------|-------------------------------------------------------------------------------------------|----------------------------------------------------------------------------------------------------|----------------------------------------------------------------------------------------------------|
|                                                                                                    | Role in this Pr<br>oject                                                                                                    | . Research Period 2. Research Period 3. Title of the Research Project 4. Name of the Principal Investigator                                                                                                    | (throughout th<br>e period)<br>(Unit : thousan<br>d yen) | Effort<br>(%)              | (Affiliated institution  III: Reason(s) for cor going research proje abolished due to the | and title/position in<br>hown left)<br>iducting this resear<br>act you hold in a res                                        | n accepting the project even if an<br>earch category mus                                                                                                    |
|                                                                                                    |                                                                                                    | 1.* Please select "Role in this Project" at first.                                                                                                    |                                                          |                            |                                                                                           |                                                                                                    |                                                                                                    |
|                                                                                                    |                                                                                                    | 2.FY * ~ FY *                                                                                                    | *                                                        |                            | 1.*                                                                                       |                                                                                                    |                                                                                                    |
| elete                                                                                                    | *                                                                                                    | 3.*                                                                                                    |                                                          | * 0,6                      | п.*                                                                                       |                                                                                                    |                                                                                                    |
|                                                                                                    | ~                                                                                                    |                                                                                                    | * ()                                                     |                            | Affiliated institution and eft*                                                           | d title/position in acco                                                                                                    | epting the project sho                                                                                                    |
|                                                                                                    |                                                                                                    | 4. (Family Name) * (First Name)                                                                                                    |                                                          |                            | ш.*                                                                                       |                                                                                                    |                                                                                                    |
|                                                                                                    |                                                                                                    | 1.*[Please select "Role in this Project" at first. >                                                                                                    |                                                          |                            |                                                                                           |                                                                                                    |                                                                                                    |
|                                                                                                    |                                                                                                    | 2.FY * ~FY *                                                                                                    | -                                                        |                            | 1.*                                                                                       |                                                                                                    |                                                                                                    |
|                                                                                                    |                                                                                                    |                                                                                                    |                                                          |                            |                                                                                           |                                                                                                    |                                                                                                    |
| Delete                                                                                                    | *                                                                                                    | 3.*                                                                                                    | * ()                                                     | * 96                       | II.*  Affiliated institution and eft*                                                     | d title/position in acco                                                                                                    | epting the project sho                                                                                                    |
|                                                                                                    |                                                                                                    | 4. (Family Name) * (First Name)                                                                                                    |                                                          |                            |                                                                                           |                                                                                                    |                                                                                                    |
| Add                                                                                                    |                                                                                                    |                                                                                                    |                                                          |                            | ш.*                                                                                       |                                                                                                    |                                                                                                    |
|                                                                                                    |                                                                                                    | ner than e-Rad                                                                                                    |                                                          |                            |                                                                                           |                                                                                                    |                                                                                                    |
| efer to                                                                                                    | e-Rad registratio<br>you have revised                                                                                                    | on this screen the information that you have added evisions will not be reflected on e-Rad. Therefore, m                                                                                                    | ake sure to revise you                                   |                            | information on e-Rad.                                                                     | of Application and Ac                                                                                                    | Whethe not Effort a confid (%) ality agreeme                                                                                                    |
| efer to                                                                                                    | o e-Rad registratio<br>you have revised<br>(s) screen, such r                                                                                                    | n details on this screen the information that you have added evisions will not be reflected on e-Rad. Therefore, m  1.Partner institution (Country of Partner institution 2.Funding system                                                                                                    | ake sure to revise you                                   | ır researcher              | information on e-Rad.                                                                     |                                                                                                    | Whethe not Effort a confid                                                                                                    |
| efer to<br>● If<br>Grant                                                                                                    | o e-Rad registratio<br>you have revised<br>(s) screen, such r                                                                                                    | n details on this screen the information that you have added evisions will not be reflected on e-Rad. Therefore, m  1. Partner institution (Country of Partner institution 2. Funding system 3. Research Period  1.  Country of Partner institution*  2.*  3.FY * FY *                                                                                                    | ake sure to revise you                                   | ır researcher              | information on e-Rad.                                                                     | Budget Amount                                                                                                    | Whethen not effort a confid (%) ality agreement onclude                                                                                                    |
| efer to                                                                                                    | o e-Rad registratio<br>you have revised<br>(s) screen, such r                                                                                                    | n details on this screen the information that you have added evisions will not be reflected on e-Rad. Therefore, m  1. Partner institution (Country of Partner institution 3. Research Period  1.  Country of Partner institution*  2.*  3.FY * ~FY *  1.  Country of Partner institution*                                                                                                    | ake sure to revise you                                   | ır researcher              | information on e-Rad.                                                                     | Budget Amount  CurrencyCode  V  CurrencyCode                                                                                | Whethe not a confidence of the confidence of the |
| • If<br>Grant                                                                                                    | o e-Rad registratio<br>you have revised<br>(s) screen, such r                                                                                                    | n details on this screen the information that you have added evisions will not be reflected on e-Rad. Therefore, m  1. Partner institution (Country of Partner institution 3. Research Period  1.  Country of Partner institution*  2.*  3.FY * \rightarrow FY *                                                                                                    | ake sure to revise you                                   | ır researcher              | information on e-Rad.                                                                     | Budget Amount  CurrencyCode                                                                                                 | Whethe not enter the not a confid ality agreem onclud                                                                                                    |
| efer to efer to eff to efer to eff to eff to e | e-Rad registration you have revised so screen, such registration of Co.                                                                                                    | n details on this screen the information that you have added evisions will not be reflected on e-Rad. Therefore, m  1. Partner institution (Country of Partner institution 3. Research Period  1.  Country of Partner institution*  2.*  3.FY * FY *  1.  Country of Partner institution*  2.*                                                                                                    | ake sure to revise you                                   | Title of Rese              | information on e-Rad.                                                                     | CurrencyCode  CurrencyCode                                                                                                  | Whethe not a confid ality agreem onclud                                                                                                    |
| efer to Grant  Grant  Grant  Organitract;                                                                                                    | e-Rad registration you have revised so screen, such registration of Co                                                                                                    | n defails on this screen the information that you have added evisions will not be reflected on e-Rad. Therefore, m  1.Partner institution (Country of Partner institution*  1.  Country of Partner institution*  2.*  1.  Country of Partner institution*  2.*  3.FY * FY *  3.FY *  2.*  3.FY *  1.  Country of Partner institution*  2.*  2.*  3.FY *  3.FY | ake sure to revise you  *  *  ns, participation in a f   | r researcher Title of Rese | information on e-Rad.  arch Project  ment program, position of                            | Budget Amount  CurrencyCode  CurrencyCode                                                                                   | Whethe not a confidence of the confidence of the |
| efer to efer to efer t | e-Rad registration you have revised so screen, such resident of Cookies of Cookies of Co | n details on this screen the information that you have added evisions will not be reflected on e-Rad. Therefore, m  1. Partner institution (Country of Partner institution 3. Research Period  1                                                                                                    | ns, participation in a f                                 | oreign recruituresearcher  | ment program, position of tion Details (The Status information on e-Rad.                  | CurrencyCode CurrencyCode V  f professor emeritus v  of Application and Actions as the professor                            | Whether not a confid ality agreement onclude  * 96 *   without employment                                                                                                    |
| eler to electe electe e | e-Rad registration you have revised so screen, such resident of Cookies of Cookies of Co | n details on this screen the information that you have added evisions will not be reflected on e-Rad. Therefore, m  1. Partner institution (Country of Partner institution 3. Research Period  1                                                                                                    | ns, participation in a f                                 | oreign recruituresearcher  | ment program, position of tion Details (The Status information on e-Rad.                  | Budget Amount  CurrencyCode  CurrencyCode  V  f professor emeritus to of Application and Act the progra  Location  Location | Whether not a confict ality agreem onclude without employment equisition of Research                                                                                                    |
| • If Grant  Grant  Grant  Organitact;  efer to If                                                                                                    | e-Rad registration you have revised so screen, such resident of Cookies of Cookies of Co | n details on this screen the information that you have added evisions will not be reflected on e-Rad. Therefore, m  1. Partner institution (Country of Partner institution 3. Research Period  1                                                                                                    | ns, participation in a f                                 | oreign recruituresearcher  | ment program, position of tion Details (The Status information on e-Rad.                  | CurrencyCode CurrencyCode  CurrencyCode  CurrencyCode  Locatio                                                              | Whether not a confict ality agreem onclude without employment equisition of Research                                                                                                    |

## Application Information (Items to be entered in the Website (Second half)) (Screenshot) [Specially Promoted Research] – (3) "The Status of Application and Acquisition of Research Grants" screen

|                                                     | Name                                                                                                    | of the Researcher                                                                                  | 分担 一郎                                                    |               |                                                              |                                                                                    |                                                                        |                                                                                  |
|-----------------------------------------------------|----------------------------------------------------------------------------------------------------|----------------------------------------------------------------------------------------------------|----------------------------------------------------------|---------------|--------------------------------------------------------------|------------------------------------------------------------------------------------|------------------------------------------------------------------------|----------------------------------------------------------------------------------|
| 1) Resea                                            | arch Grant Appli                                                                                                    | cation(s) in the Review Process                                                                    |                                                          |               |                                                              |                                                                                    |                                                                        |                                                                                  |
| Role in                                             | 1. Funding Sy                                                                                                    | /stem/Research Grant Name (Fundi<br>g Agency Name)                                                 | xx                                                       | FY 20XX       |                                                              | her r<br>I : Distinctio                                                            | elevant information<br>on of the research co<br>is KAKENHI application | the other projects, and<br>ntents<br>on in addition to the oth                   |
| this Pr<br>oject                                    | 2.Research Period 3.Title of the Research Project 4.Name of the Principal Investigator                                             |                                                                                                    | (throughout th<br>e period)<br>(Unit : thousan<br>d yen) | Effort<br>(%) |                                                              | o<br>ENHI grant as Princip                                                         | ject shown left)                                                       | the application for the<br>r the total research exp<br>riod.)                    |
|                                                     | 1[this KAKEN<br>2.FY 20XX~FY<br>3.000001                                                                                           |                                                                                                    | 9,999,999                                                | XX96          |                                                              |                                                                                    |                                                                        | Sum Total - Thousand \                                                           |
| 1(0))                                               | 4.代表 一郎<br>1.基盤研究(S)                                                                                                    |                                                                                                    | 9,999,999                                                |               | 1.0000                                                       | 0000000000                                                                         |                                                                        |                                                                                  |
| 分担(Co<br>-I(s))                                     | 2.FY 20XX~FY 20XX<br>3.○○○○についての研究                                                                                                 |                                                                                                    | (9,999,999)                                              |               | Sum Total - Thousand   II .000000000000000000000000000000000 |                                                                                    |                                                                        |                                                                                  |
| 2) 0                                                | 4.代表 二郎                                                                                                    | lented and to be Delivered                                                                         |                                                          |               | wn left:<br>〇〇大学〇〇                                           | ××                                                                                 |                                                                        |                                                                                  |
| ∠) Kesea                                            | arch Grant(s) Ad                                                                                                    | lopted and to be Delivered                                                                         | Research Expen                                           |               | Relationsh                                                   |                                                                                    |                                                                        | the other projects, and                                                          |
| Role in<br>this Pr<br>oject                         | 1.Funding System and Name of Grant Programs 2.Research Period 3.Title of the Research Project 4.Name of the Principal Investigator |                                                                                                    | diture for EV 20                                         |               | (Affiliated                                                  | I: Distinction for submission of this distinction and title, ENHI grant as Princip | projects.<br>/position in accepting                                    | on in addition to the ot<br>g the project shown left<br>r the total research exp |
|                                                     | 1.基盤研究 (A)<br>2.FY 20XX~FY                                                                                                    |                                                                                                    | 9,999,999<br>XX<br>(9,999,999)                           |               | I.00000                                                      | 0000000000                                                                         | Sum To                                                                 | tal 9,999,999 Thousand                                                           |
| 代表(PI)                                              | 3.0000012                                                                                                    |                                                                                                    |                                                          |               | 6 II .○○○○○○○○○○○○○○○○○○○○○○○○○○○○○○○○○○                     |                                                                                    |                                                                        |                                                                                  |
| 分担(Co                                               | 1.その他(戦略<br>2.FY 20XX~F)                                                                                                    | 的創造研究推進事業)<br>7 20XX                                                                               | 9,999,999                                                | 1.000.1       |                                                              | 0000000000                                                                         |                                                                        | Sum Total - Thousand                                                             |
| -I(s))                                              | 3.0000に 4.其他 一郎                                                                                                    | 3.0000についての研究<br>4.其他 一郎                                                                           |                                                          | XX96          | II.〇〇〇〇〇<br>Affiliated ins                                   | stitution and title/position                                                       | on in accepting the pro                                                | ject shown left:                                                                 |
| 3) Resea                                            | arch expenses of                                                                                                    | ther than e-Rad                                                                                    |                                                          |               |                                                              |                                                                                    |                                                                        |                                                                                  |
| Kind of Contract  Grant  Other Research Expenditure |                                                                                                    | 1.Partner institution<br>(Country of Partner institution)<br>2.Funding system<br>3.Research Period | Title of Re                                              | search Projec | ct                                                           | Budget Amount                                                                      | Effort<br>(%)                                                          | Whether or not<br>a confidentiality<br>agreement conclude                        |
|                                                     |                                                                                                    | 1.000大学 (CHINA)<br>2.000000000000<br>3.FY 20XX~FY 20XX                                             | 00000000127                                              | いて研究          |                                                              | 99,999 香港                                                                          | ドル 296                                                                 | YES                                                                              |
|                                                     |                                                                                                    | 1.000大学 (JAPAN) 2.00000000000事業 3.FY 20XX~FY 20XX                                                  | 0000について研究                                               |               |                                                              | 999,999 Thousand                                                                   | Yen 13%                                                                | NO                                                                               |
| ontract)                                            |                                                                                                    | long to and your positions (including co                                                           |                                                          |               |                                                              |                                                                                    | ıram, posit                                                            |                                                                                  |
| 独立行政                                                | 法人医療〇〇〇〇                                                                                                    | ion of professor en<br>機關 〇〇〇委員会 委員                                                                | neritus without emp                                      | oloyment con  | tract)                                                       |                                                                                    | JAPAN                                                                  | on of partner institution                                                        |
| 0000                                                | 機関 〇〇〇委員                                                                                                    | 1会 専門委員                                                                                            |                                                          |               |                                                              |                                                                                    | JAPAN                                                                  |                                                                                  |
|                                                     |                                                                                                    |                                                                                                    | the Effort in (4)                                        |               |                                                              |                                                                                    | 10%<br>90%                                                             |                                                                                  |
|                                                     |                                                                                                    |                                                                                                    | 29 minutes                                               | have been p   | passed sinc                                                  | e the screen had be                                                                | en displayed.                                                          | Save Temporarily                                                                 |

## Application Information (Items to be entered in the Website (Second half)) (Screenshot) [Specially Promoted Research] – (4) "The Status of Application and Acquisition of Research Grants" screen

|                             | Name                                                                                                    | e of the Researcher                                                                                                    | 分担 二郎                                                                                                |                               |                                                                                                    |                                                                                               |                                                                                         |  |
|-----------------------------|----------------------------------------------------------------------------------------------------|----------------------------------------------------------------------------------------------------|----------------------------------------------------------------------------------------------------|-------------------------------|----------------------------------------------------------------------------------------------------|-----------------------------------------------------------------------------------------------|-----------------------------------------------------------------------------------------|--|
| 1) Resea                    | arch Grant Appli                                                                                          | ication(s) in the Review Process                                                                                                    |                                                                                                    |                               |                                                                                                    |                                                                                               |                                                                                         |  |
| Role in<br>this Pr<br>oject | 3.т                                                                                                    | ystem/Research Grant Name (Fundin<br>g Agency Name)<br>2.Research Period<br>ïtle of the Research Project<br>ne of the Principal Investigator                                                       | Research Expen<br>diture for FY 20<br>XX<br>(throughout th<br>e period)<br>(Unit : thousan<br>d yen) | FY 20XX<br>Effort<br>(%)      | I : Distinction of II: Reason for submission of this K  (Affiliated institution and title/position)  ojec  (For a KAKENHI grant as Principal                                                                                                    | vant information of the research of AKENHI applicat projects. tion in submittin t shown left) | ontents ion in addition to the oth g the application for the er the total research expe |  |
| -I(s))                      | 1.[this KAKEN<br>2.FY20XX~FY<br>3.〇〇〇〇亿<br>4.代表 一郎                                                        |                                                                                                    | • 9,999,999<br>• (                                                                                   | XX%                           |                                                                                                    |                                                                                               | Sum Total - Thousand Y                                                                  |  |
|                             |                                                                                                    | opted and to be Delivered                                                                                                    |                                                                                                    |                               |                                                                                                    |                                                                                               |                                                                                         |  |
| Role in<br>this Pr<br>oject | le in  1.Funding System and Name of Grant Programs 2.Research Period 5 Pr 3 Tille of the Research Project |                                                                                                    | Research Expen<br>diture for FY 20<br>XX<br>(throughout th<br>e period)<br>(Unit : thousan           | FY 20XX<br>Effort<br>(%)      | Relationship between this KAKENHI application and the other projects, and o her relevant information  I : Distinction of the research contents  II : Reason for submission of this KAKENHI application in addition to the othe projects.  (Affiliated institution and title/position in accepting the project shown left) (For a KAKENHI grant as Principal Investigator, enter the total research exper |                                                                                               |                                                                                         |  |
|                             |                                                                                                    |                                                                                                    | d yen)                                                                                               |                               |                                                                                                    |                                                                                               |                                                                                         |  |
|                             | of Contract                                                                                               | ther than e-Rad  1.Partner institution (Country of Partner institution) 2.Funding system 3.Research Period                                                                                         |                                                                                                    | search Projec                 | diture for the v                                                                                                    |                                                                                               | whether or not a confidentiality                                                        |  |
| Kind (                      | of Contract                                                                                               | 1.Partner institution (Country of Partner institution) 2.Funding system 3.Research Period  leng to and your positions (including conditions)                                                       | Title of Re                                                                                          | rticipation in a              | t Budget Amount  foreign recruitment program, position o                                                                                                    | et professor emeritu                                                                          | Whether or not a confidentiality agreement concluded us without employment              |  |
| Kind (                      | of Contract                                                                                               | 1.Partner institution<br>(Country of Partner institution)<br>2.Funding system<br>3.Research Period                                                                                                 | Title of Re<br>current positions, pa<br>concurrent positio                                           | rticipation in a              | diture for the v  Budget Amount  foreign recruitment program, position o                                                                                                    | et professor emeritu                                                                          | Whether or not a confidentiality agreement conclude                                     |  |
| Kind of the contract)       | of Contract                                                                                               | 1.Partner institution (Country of Partner institution) 2.Funding system 3.Research Period  elong to and your positions (including concluding to and your positions (including ion of professor eme | Title of Re<br>current positions, pa<br>concurrent positio                                           | ons, participal oloyment conf | diture for the v  Budget Amount  foreign recruitment program, position of the program and the program areast)  Activities                                                                                                    | et professor emeritu                                                                          | whether or not<br>a confidentiality<br>agreement conclude                               |  |

#### (Reference) e-Rad Modify Researcher Details Page

#### <e-Rad top page>

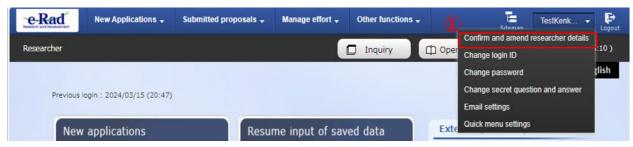

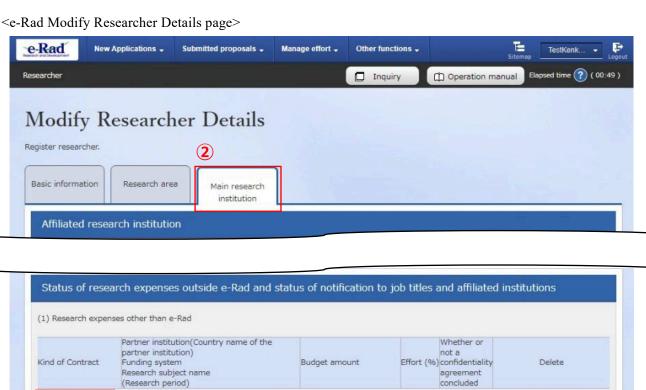

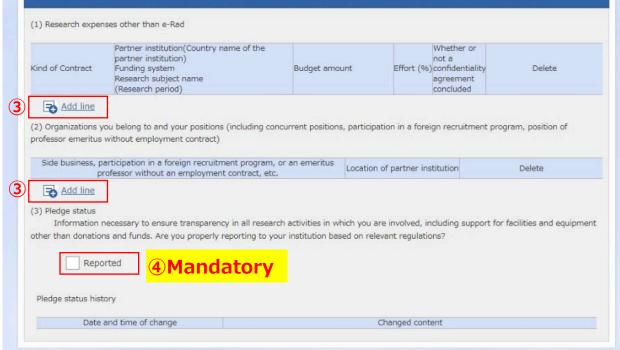

- ① Click [Confirm and amend researcher details] from a pull-down menu for the researcher name shown at the upper right corner of the e-Rad top page.
- Click the [Main research institution] tab on the "Modify Researcher Details" page.
- Fill in the necessary items for (1) Research expenses other than e-Rad and (2) concurrent positions, participation in a foreign recruitment program, position of

- professor emeritus without employment contract, etc. Add lines by clicking [Add line] if necessary.
- ④ Confirm that you have properly reported the items listed in ③ to your affiliated institution and tick the box in "(3) Pledge status." You cannot make application if you have not ticked the box.